## Launching your first podcast

Ann Stanley - 17th March 2023

anicco anicca anicco | /1 All rights reserved 2023

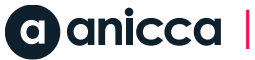

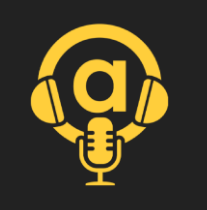

### Introduction

**Ann Stanley Founder & CEO** 

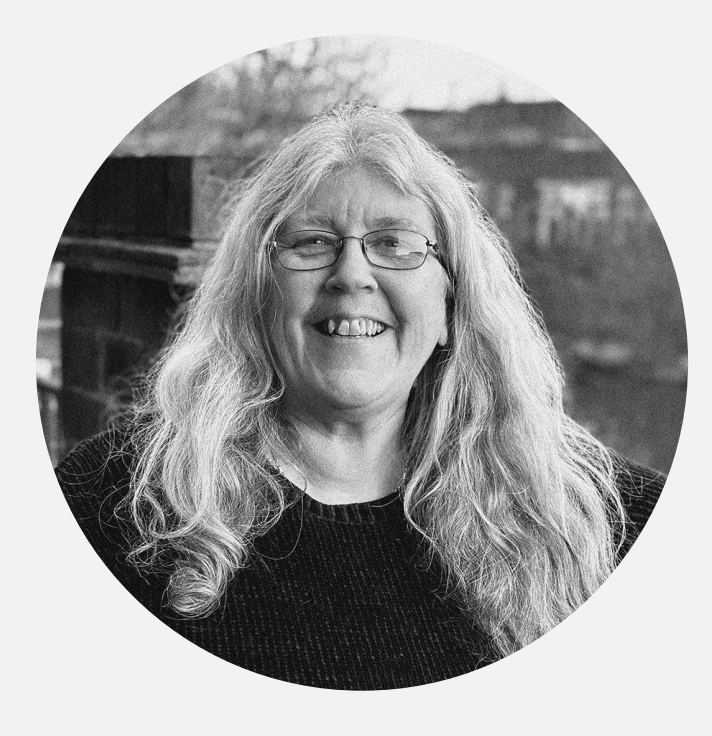

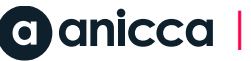

Thanks to the team for making #aniccast happen

András - design & editing Thom  $-$  equipment Emil – social distribution Gurpreet - ongoing production Anicca technical team - guests

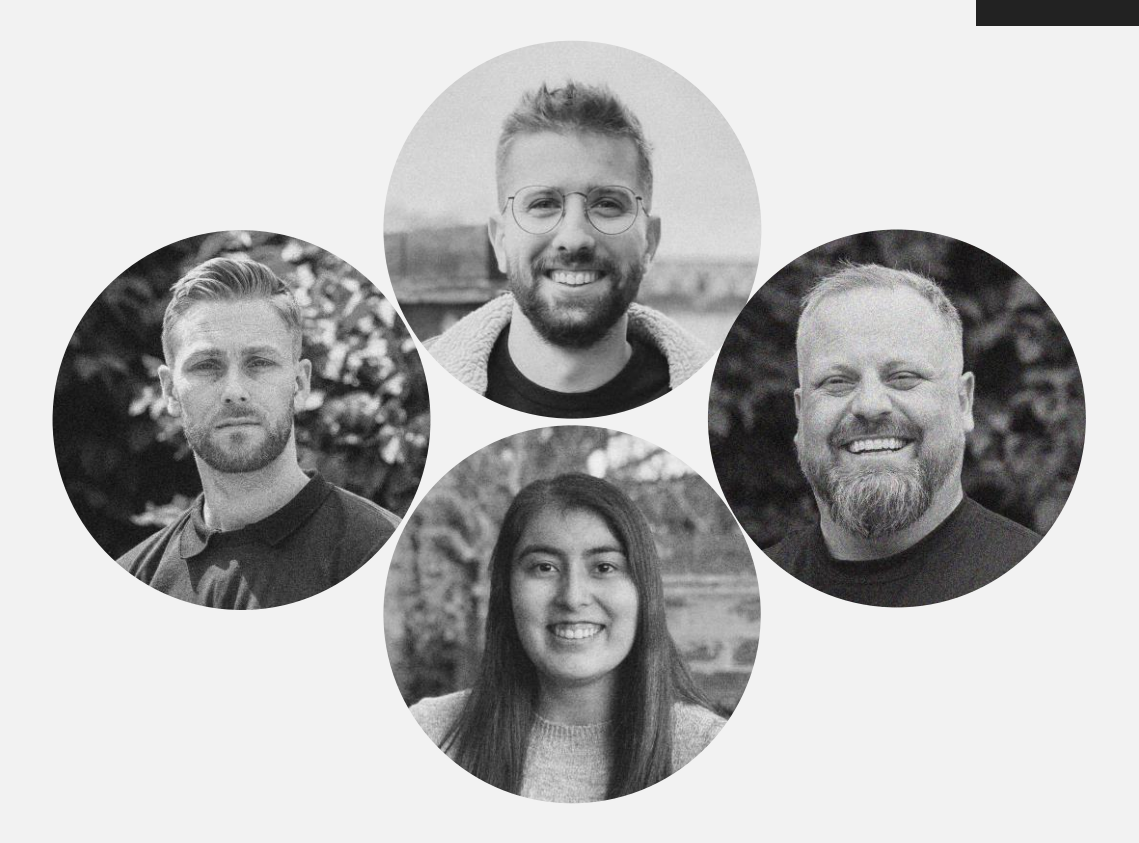

### Our team

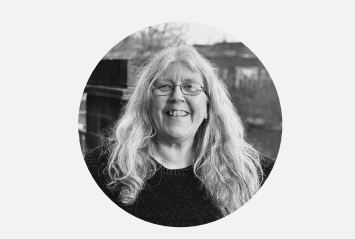

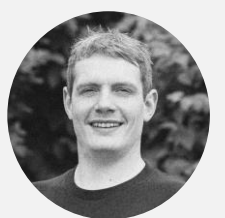

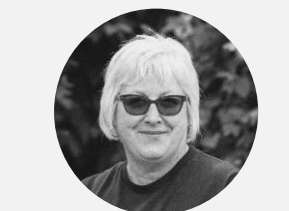

#### Directors

Ann Stanley Founder & CEO

Darren Wynn Managing Director

Angie Longman Operations Director

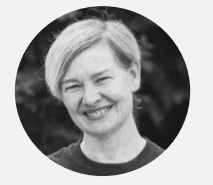

Ange Padfield New Business

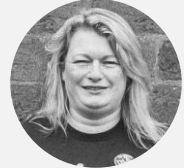

Katie Downing-Howitt Marketing & Training

Holly Kelly

Paid Media

Mark Janes Client Account

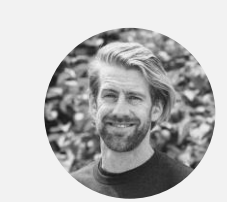

Ed Truman Analytics & Data

Thom Shardlow Creative Strategy Brad Longman SEO

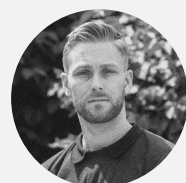

Emil Ougendal

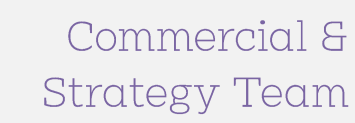

Katie Ford PR & Content

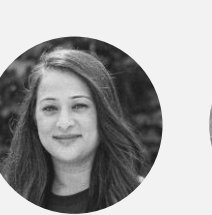

Rajal Prajapat Client Services

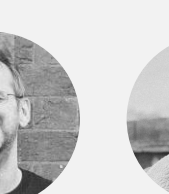

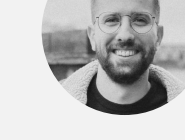

András Lorinczi **Creative** 

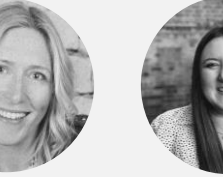

Rachel Cryan Social<sup>'</sup>

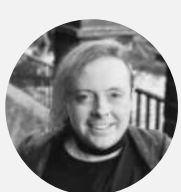

Social

James Allen Analyst & SEO

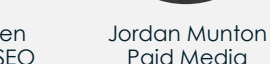

Technical & **Support Team** 

Ebony Hutt PR & Content

Anna Lomax

Social

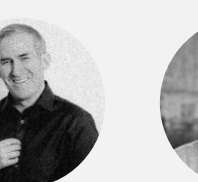

Pete Keyworth Paid Media

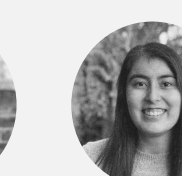

Gurpreet Purewal Marketing

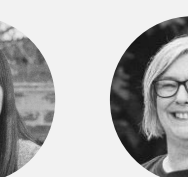

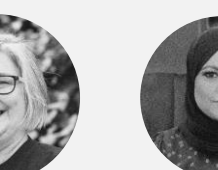

Lucy Hammond Training & Events

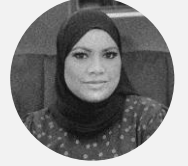

Salema Khatun Employer Liaison

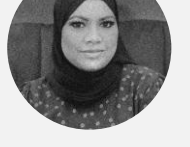

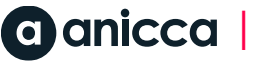

Zak Averre **Content** 

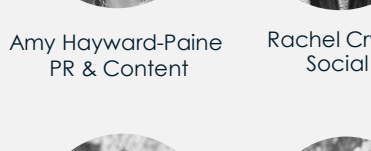

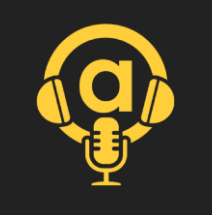

### Channels & webinar content

Services<sub>7</sub> Analytics Creative Paid Media **PR & Content SEO** Social Media Training

Outcomes  $\overline{z}$ Consultancy Strategy **Lead Generation** eCommerce **Technical Support** Reporting **Client Services** 

### Contents

- 1. Introduction
- 2. Research
- 3. Strategy & Approach
- 4. Content Calendar
- 5. Branding and Design
- 6. Equipment
- 7. Software
- 8. Production Riverside.fm
- 9. Editing Adobe.com
- 10. Hosting & distribution Buzzsprout.com
- 11. Publication on directories (via Buzzspout.com)
- 12. Promotion
- 13. Analytics
- 14. Conclusion and Q&A

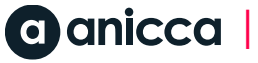

#### $\bigcup_{\Gamma}$ I HE REQI <u>DIG.</u>

#### 1: Introduction to Podcasts

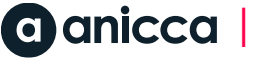

### Podcast stats for UK

- 1.3 million podcasts are recorded in English.
- •<br>• Over 19.1 million Britons listen to podcasts.
- 40% of UK podcast listeners are aged 26 to 35.  $\bullet$
- 79% of Britons listen to podcasts on their smartphones.  $\bullet$
- •<br>•<br>• Comedy is Brits' most favoured genre of podcasts.
- People in the UK mostly listen to podcasts while commuting or travelling.
- •Britons listen to podcasts 40% more now compared to before the COVID-19 pandemic.
- 48% of Britons listen to podcasts to learn something new.
- •<br>•<br>• In 2021, *E46* million were spent on podcast advertising in the United Kingdom.
- In 2020, the average ad spent per podcast listener in Great Britain was *E*2.31.

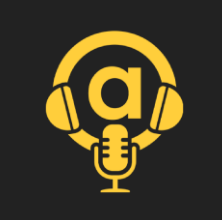

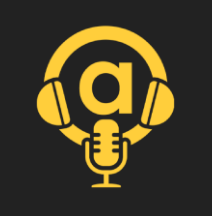

# Top UK podcasts (Apple)

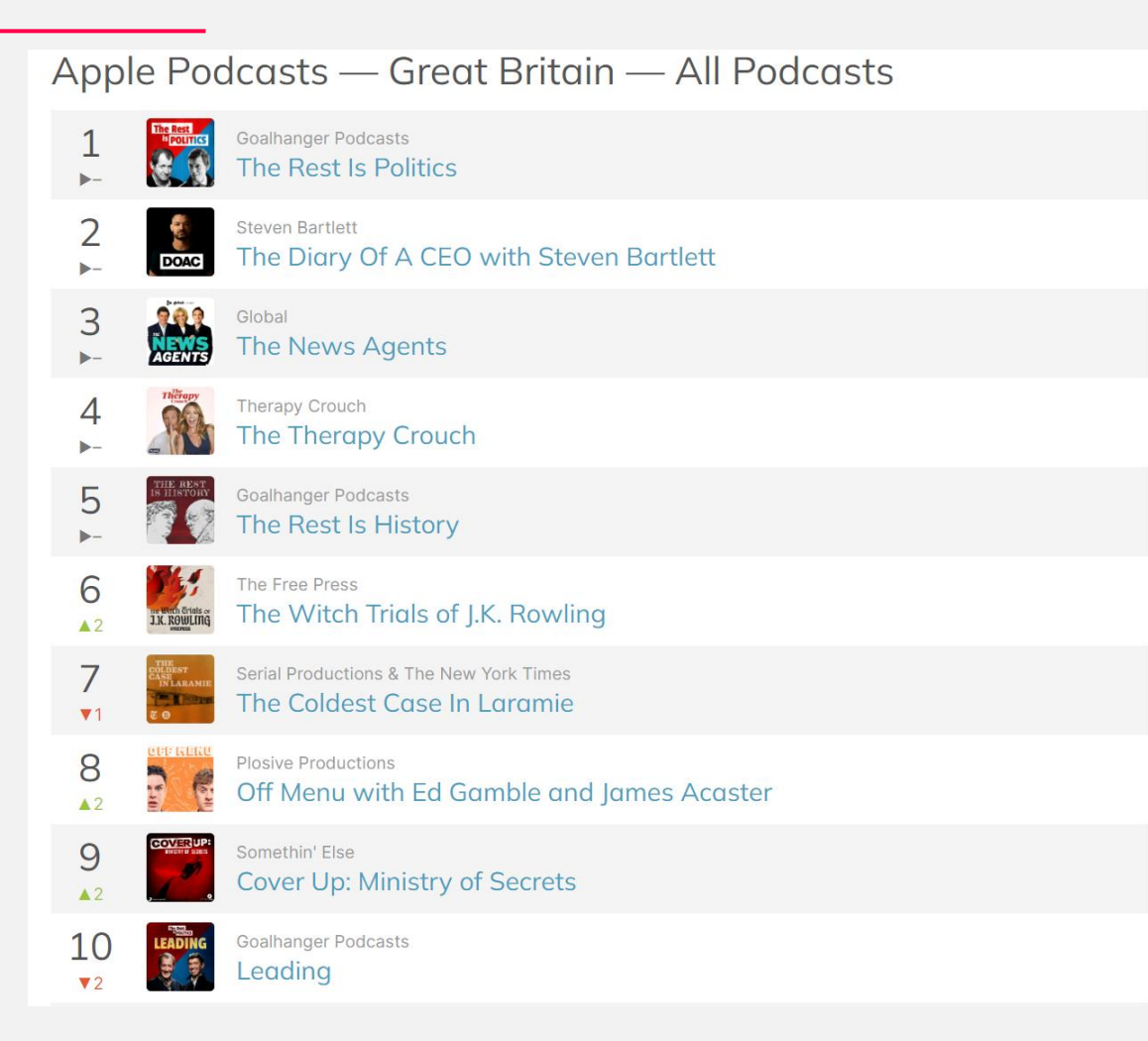

Source https://chartable.com/charts/itunes/gb-all-podcasts-podcasts

# Most popular times

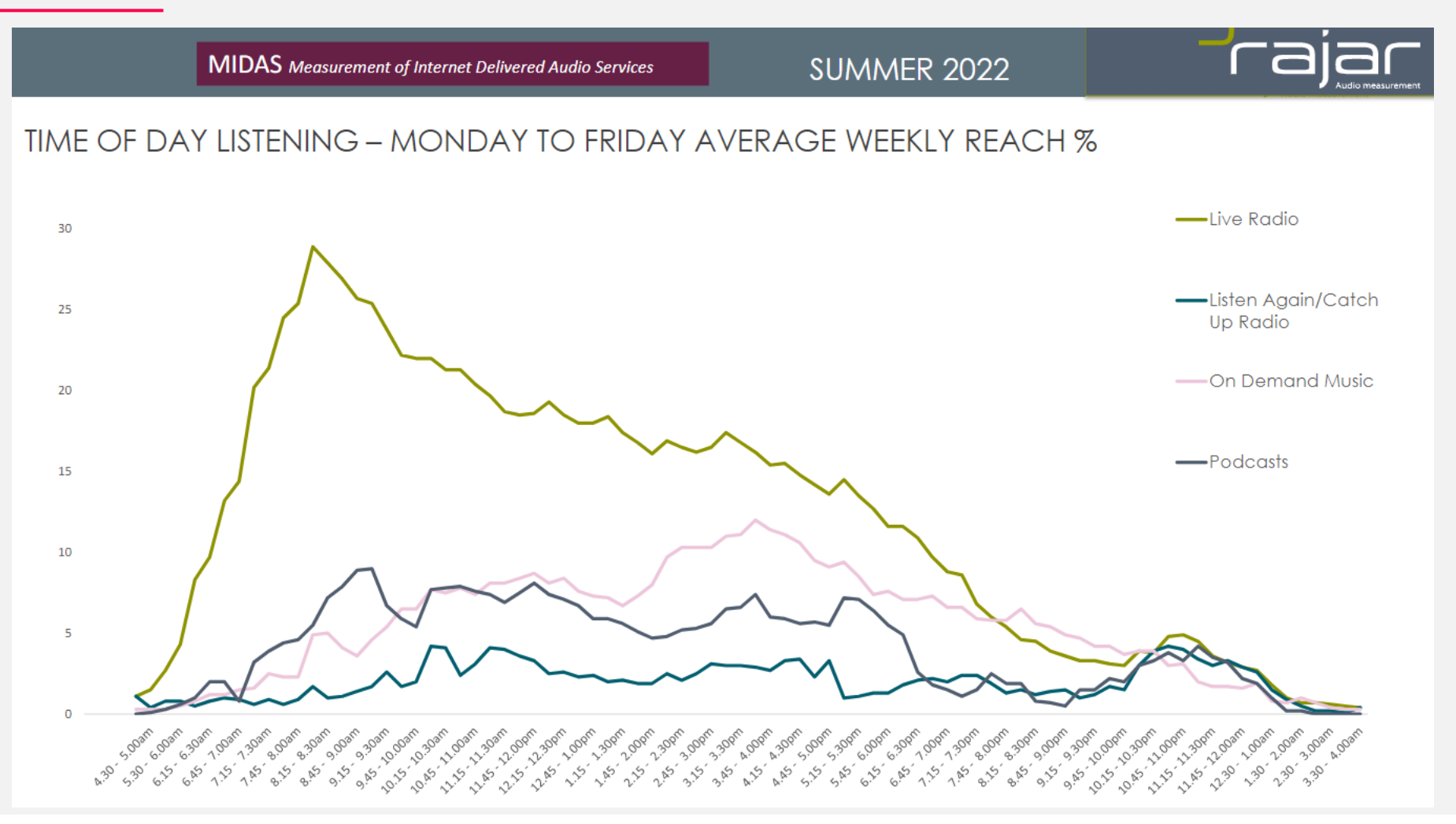

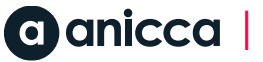

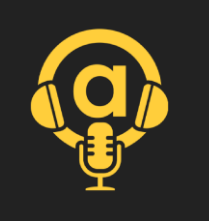

### Duration

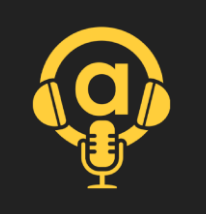

#### **HOW LONG ARE PODCAST EPISODES?**

Over 50% of podcast episodes are between 20 and 60 minutes long

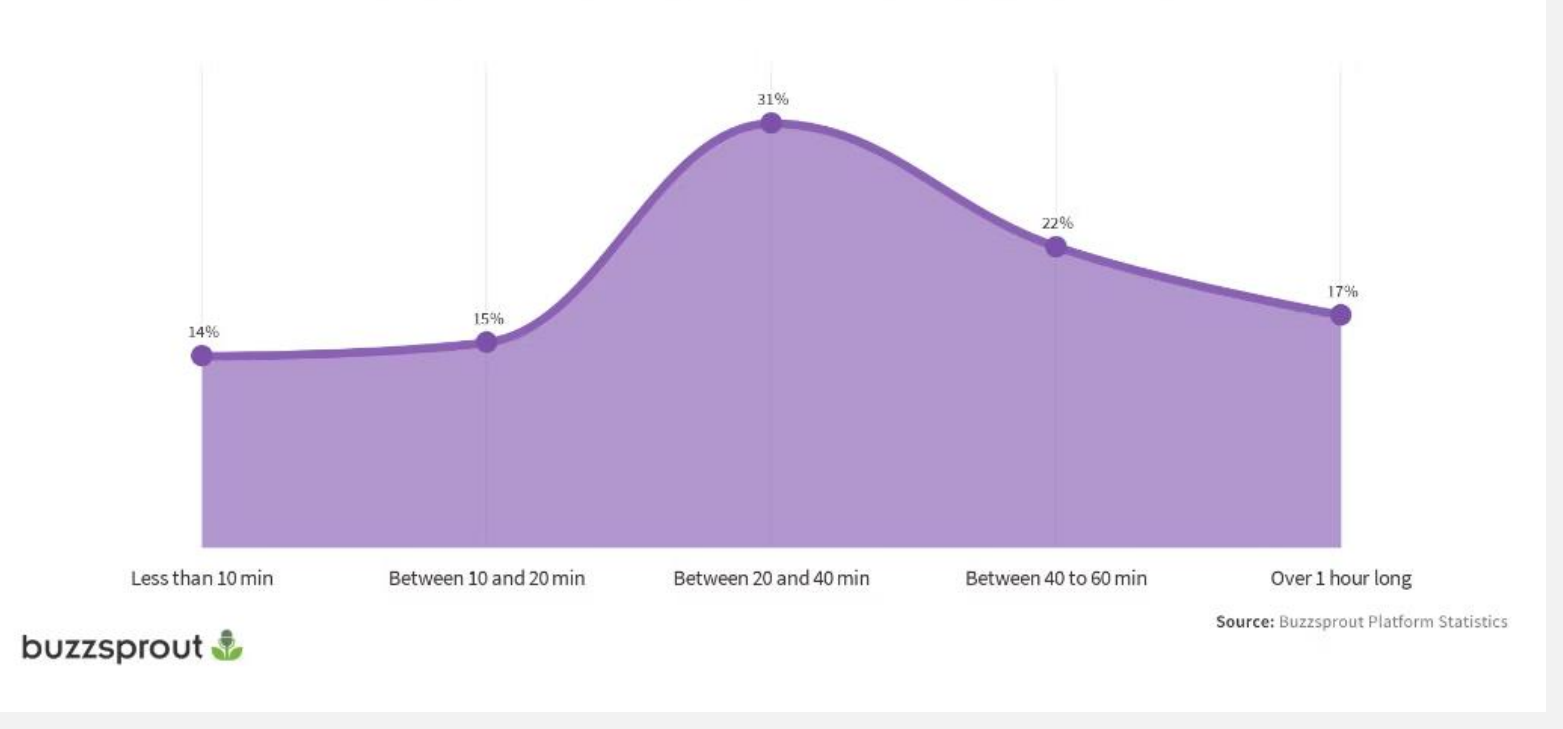

#### <u>OF DIGI</u> TE REQ I

#### 2: Research

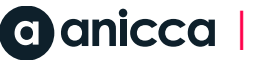

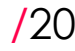

### Research

Study competitors' podcasts **7** Identify popular podcast formats Analyse successful podcasts in your industry **7** Discover trending topics and themes

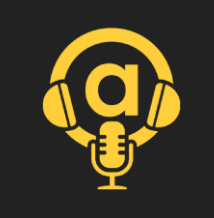

## Spotify - research your topic

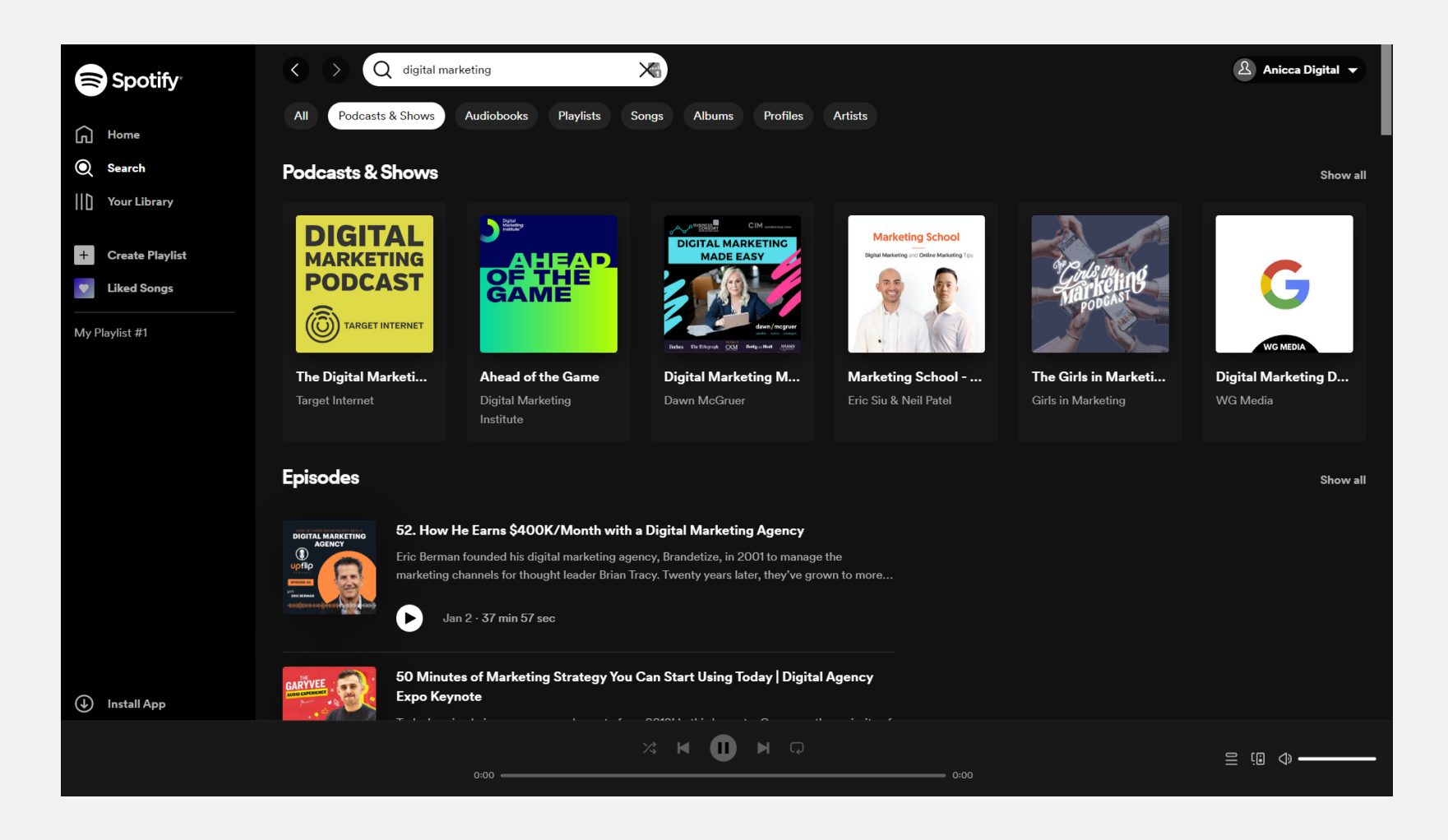

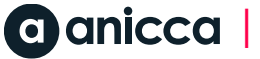

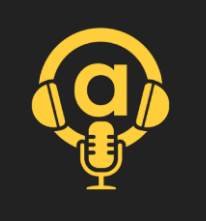

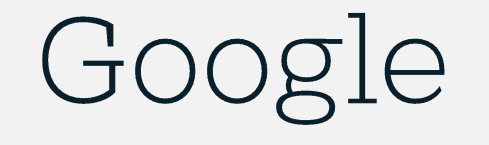

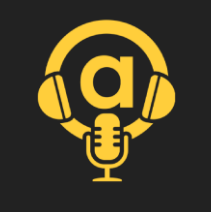

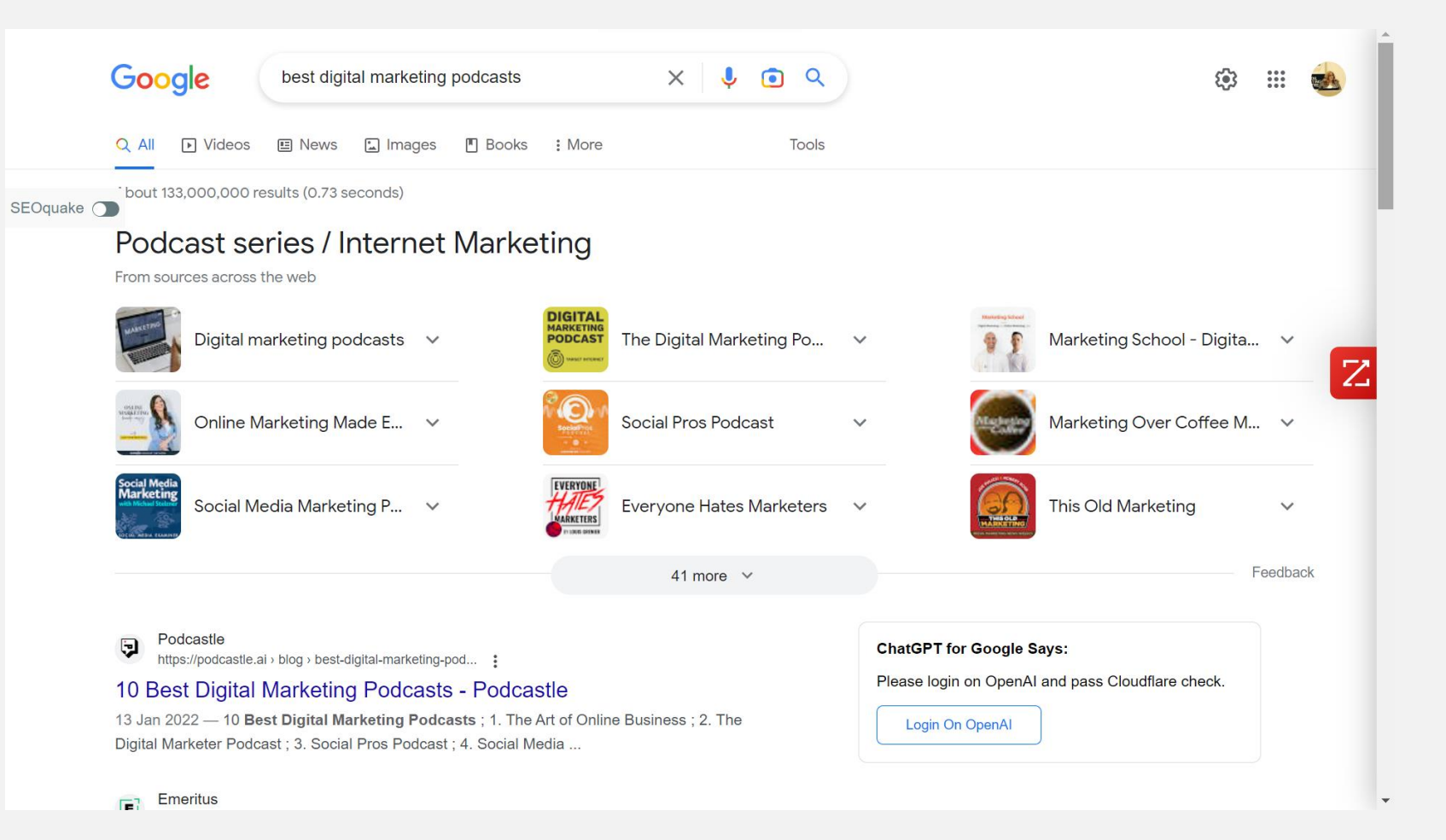

#### $/24$  All rights reserved 2023

#### Google  $\times$   $\bullet$   $\bullet$   $\circ$ best digital marketing podcasts  $\overline{\mathbf{U}}$ Podcastle **ChatGPT for Google Says:** https://podcastle.ai > blog > best-digital-marketing-pod... : Please login on OpenAI and pass Cloudflare check. 10 Best Digital Marketing Podcasts - Podcastle 13 Jan 2022 - 10 Best Digital Marketing Podcasts ; 1. The Art of Online Business ; 2. The Login On OpenAl Digital Marketer Podcast ; 3. Social Pros Podcast ; 4. Social Media ... OpenAI requires passing a security check every once in a while. If this keeps happening, change AI provider to OpenAI Emeritus  $\square$ API in the extension options. https://emeritus.org > blog > best-of-best-digital-marke... : Top 5 Digital Marketing Podcasts That Marketers Must Listen to 28 Sept 2022 - Are You a Digital Marketer? Here are Top 5 Podcasts You Must Subscribe to 1. Marketing School · 2. Agents of Change · 3. Goal Digger · 4. Adweek ... **Lower Street**  $\circledS$ https://lowerstreet.co > Blog : 25 Must-Listen Digital Marketing Podcasts | Lower Street 7 Mar 2022 - 25 Must-Listen Digital Marketing Podcasts; Copyblogger FM. Copyblogger FM ; The Business of Digital. The Business of Digital ; The Content ... People also ask : What is the best digital marketing podcast?  $\checkmark$ Who is the No 1 digital marketer?  $\checkmark$ How podcasts are used in digital marketing?  $\checkmark$

# Google

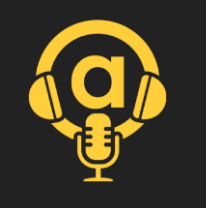

63

 $\dddot{\mathbf{u}}$ 

**Bank** 

Z

### Directories

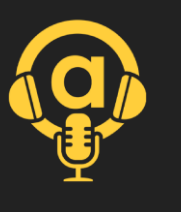

 $\equiv$ 

#### Q Search blogs or podcasts N FeedSpot HOME MEDIA CONTACT DATABASE FOR PUBLISHER **PRICING 60 Best Digital Marketing Podcasts** Media Contact Database Total Views 4K · Mar 12, 2023 · Contents Get access to 250k active Bloggers, Podcasters, Youtubers, and Instagram The best Digital Marketing podcasts from thousands of podcasts on the web and ranked by traffic, social media Influencers in 1500 niche categories. followers, domain authority & freshness. Get targeted influencers list in your Promote Your Podcast Sponsor this list niche at your fingertips so you can focus on running your campaign. **⊠Get Podcasters Contacts** Spreadsheet Email us the type of bloggers you want to reach out for your marketing **Digital Marketing Podcasts** campaign at anuj@feedspot.com. We'll share blogger's data in an Excel Here are 60 Best Digital Marketing Podcasts worth listening to in 2023 or CSV format. 1. Social Media Marketing Podcast  $\cdots$ Email us **9** Poway, California, US **Social Media Marketing** Publishing weekly since 2012, this show helps marketers navigate the ever-changing marketing Why list and promote your Podcast jungle with expert interviews from leading marketing pros. Join Social Media Examiner's founder on FeedSpot? Michael Stelzner as he helps you discover new strategies and actionable tips to improve your marketing. 250k blogs, podcasts and MEDIA EXAMINER Also in Marketing Podcasts, Social Media Marketing Podcasts publications listed on FeedSpot. Socialmediaexamine. + Follow 120+ million users visited ▶ Play · f 578K · 9 516.7K · ♦ 1 episode / week ·  $\leftrightarrow$  Avg Length 45 min FeedSpot lists. □ Get Email Contact 30+ million users sent to Get Email Updates <sup>O</sup> publishers websites from FeedSpot lists. Enter email Continue **Get Started**

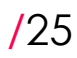

#### TE REQ I )一 IJlĠ.

### 3: Strategy & Approach

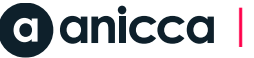

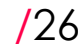

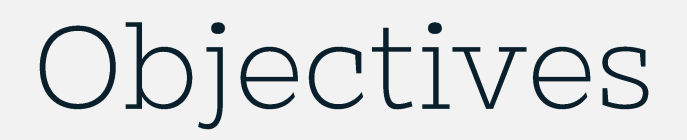

**7** Define clear, measurable goals **A** Align objectives with business goals 7 Set KPIs (key performance indicators) **7** Establish a timeline for achieving objectives

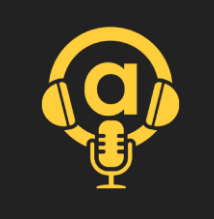

### Theme

- **7** Identify your niche
- **A** Align with your business goals
- **7** Showcase expertise or unique selling points
- **7** Relatability to the target audience
- **7** Formats: interview, storytelling, panel discussion, etc.
- **7** Consistency in theme and style
- **7** Evolving themes based on audience feedback
- #aniccast digital marketing & marketing based on our webinars

## Approach

- 7 Target audience identification
- **7** Objective
- **A** Audio vs. video podcasts
- **7** Episode frequency and length
- **7** Host
- **7** Style
- **7** Collaborations and partnerships

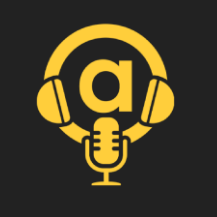

## Approach

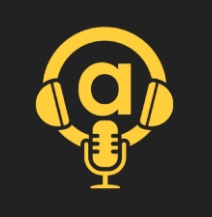

- 7 Target audience identification businesses & potential clients
- Objective awareness, thought leadership, trust, new business leads
- **A** Audio vs. video podcasts **audio with video snippets**
- 7 Episode frequency and length weekly 30-60mins
- 7 Host Ann Stanley, Co-host Thom Shardlow
- Style interview, informal, technical, educational = thought leadership
- **7** Collaborations and partnerships discuss webinar with presenters (staff or guests)

#### THE REPT UF DIG.

#### 4: Content Calendar

### Content Calendar

- **7** Planning and scheduling episodes
- **7** Identifying potential guests and topics
- **7** Creating a content pipeline
- **7** Consistency and variety in content
- **7** Our webinar programme became our content calendar

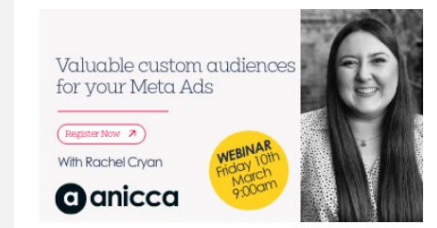

#### Valuable custom audiences for your Facebook & Instagram Ads (Meta) -Friday 10th March - 9:00am - 10:00am

Friday, March 10, 2023 - 9:00 AM GMT

This practical webinar will explore the different types of meta-audiences that businesses can use, the benefits of each, and the best practices for creating and targeting effective campaigns. Whether you're looking to attract new customers or nurt...

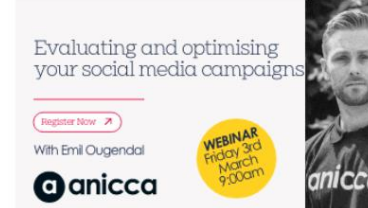

#### Evaluating and optimising your social media campaigns (Friday 3rd March - $9:00am - 10:00am$

Friday, March 3, 2023 - 9:00 AM GMT

creative in 2023

(B2B Edition)

With Thom Shardlow

**O**anicca

9:00am - 10:00am

own spin on the current trends.

Register Now 7

Our Digital Strategist, Emil Ougendal, will be hosting a webinar next Friday where he will cover topics such as critically evaluating the performance of your campaigns, what metrics to use and how to analyse them in depth, the influence of convers...

How to plan your creative in 2023 (B2B

Edition) - Friday 10th February -

Head of Commercial Strategy & Creative Thom

Shardlow, will be looking at trends and expectations

for creativity in B2B industries for 2023. Explore what

the big brands are doing and how you can put your

Friday, February 10, 2023 - 9:00 AM GMT

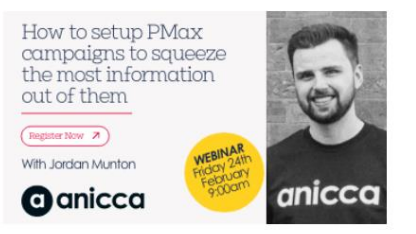

#### How to setup PMax campaigns to squeeze the most information out of them (Friday 24th February - 9:00am- $10:00am)$

Friday, February 24, 2023 · 9:00 AM GMT

In this week's webinar, Jordan will be discussing how to set up a performance max campaign and how to harness old techniques to gain actionable insights from performance max campaigns. You don't want to miss this one!

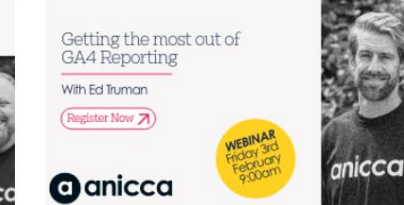

#### Getting the most out of GA4 Reporting (Friday 3rd February - $9:00am - 10:00am$

Friday, February 3, 2023 - 9:00 AM GMT

In this webinar Head of Analytics and CRO Ed Truman, will be bringing you up to date with the status of GA4, highlighting the key GA4 reports you need in your life, as well as mistakes to avoid.

PPC automation & AI: Hamessing its powers Register Now 7 With Holly Kelly **O**anicca

#### PPC automation & AI: harnessing its powers - Friday 17th February - 9:00am  $-10:00am$

Friday, February 17, 2023 · 9:00 AM GMT

Holly talks about why you need to embrace and harness the powers of automation and AI for PPC to improve your efficiency. You will learn how you can work alongside automation and AI to get better results and why it doesn't mean the end of human PP...

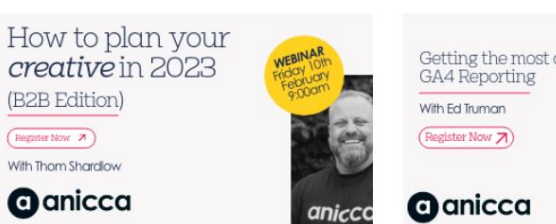

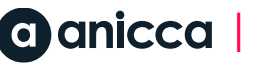

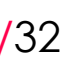

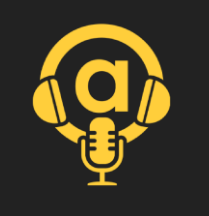

# Script (questions & discussion)

**Host -** Introduction to #aniccast and topic of the day

**Guest** – A bit about them

**Host** - asks about the webinar

**Guest -** explains key points covered in the webinar

**Discussion** – on what was presented

**Discussion** – on aspects that need more detail

**Guest** –outline key takeaways

**Host** – where the listener can get more info

**Host** – round up and goodbyes, bridge to next episode

**Duration** - 45-80min edited down to 30-70mins

#### ルー HE REQ I <u>DIG.</u> e i

### 5: Branding & Design

## Branding and Design

- Podcast name and tagline
- Consistent visual elements and tone
- Podcast cover art
- Intro and outro music

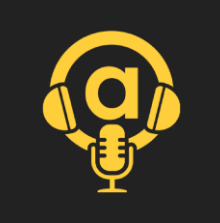

### Range of artwork

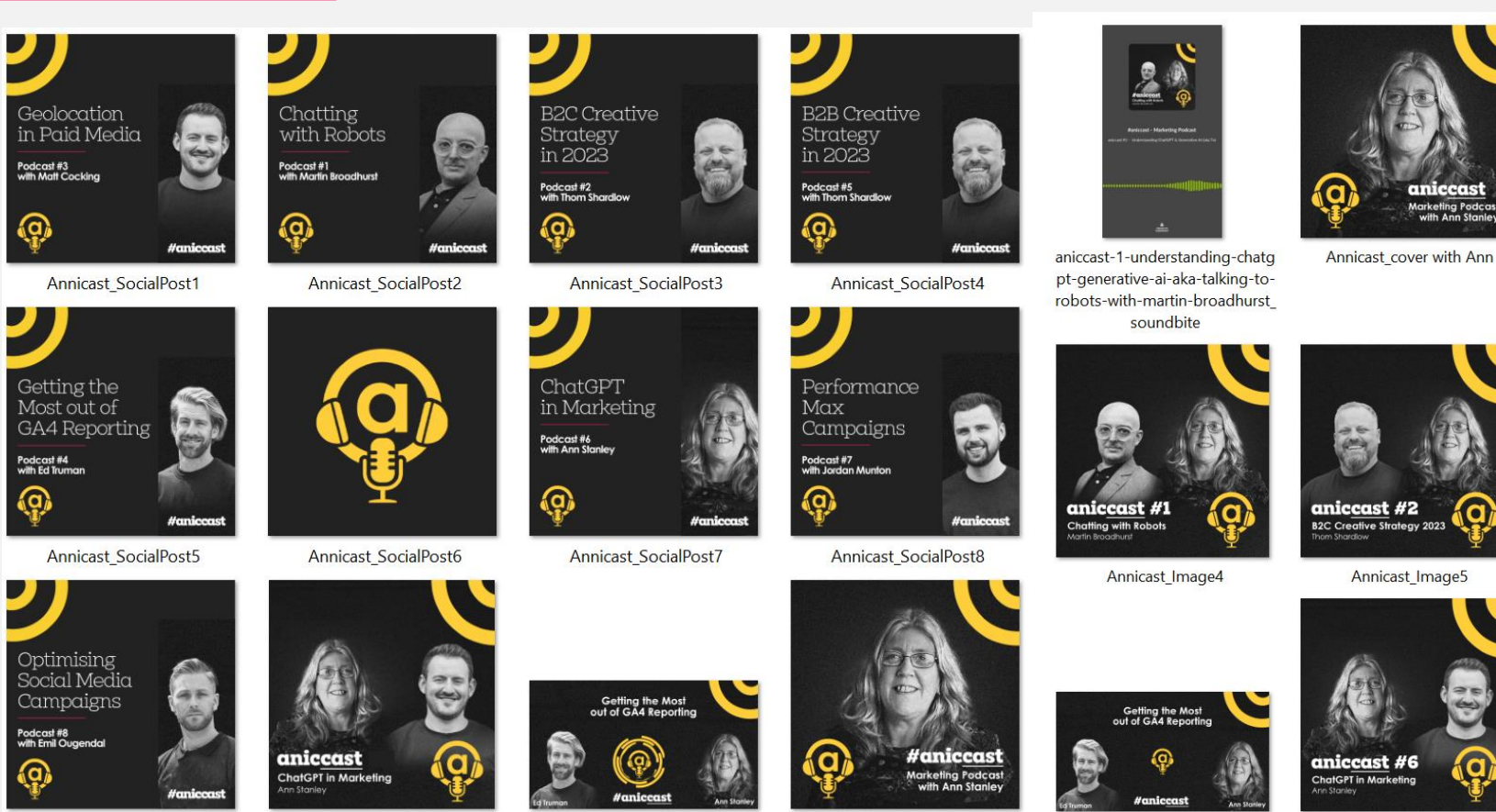

Annicast\_SocialPost9

Matt and ann chatgpt image

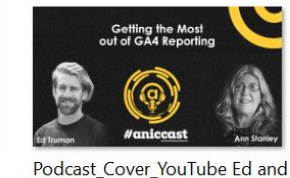

Ann

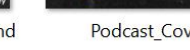

Podcast Cover4 Ann

Annicast\_Image8 video Ann and **F**<sub>al</sub>

Annicast\_Image9

aniccast Aarketing Podca<br>with Ann Stanle

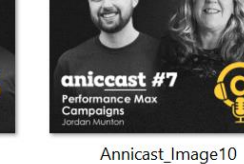

aniccast #4

Getting the Most<br>out of GA4 Reporting

Annicast\_Image6

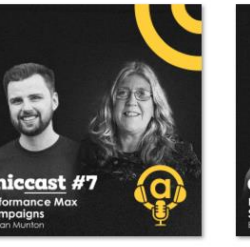

*Haniccas* 

Annicast\_Image1

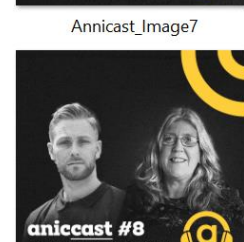

valuating and Optimisin<br>ocial Media Campaign:

Annicast\_Image11

**aniccast #3**<br>Geolocation in Paid Media Annicast\_Image3

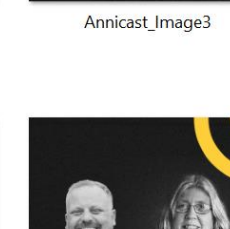

aniccast #5 **B2B Creative Strategy 2023** 

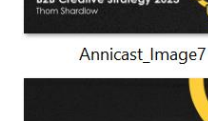

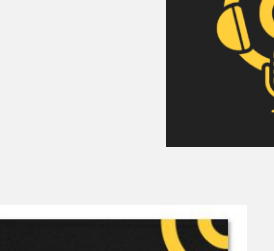

### YouTube creative

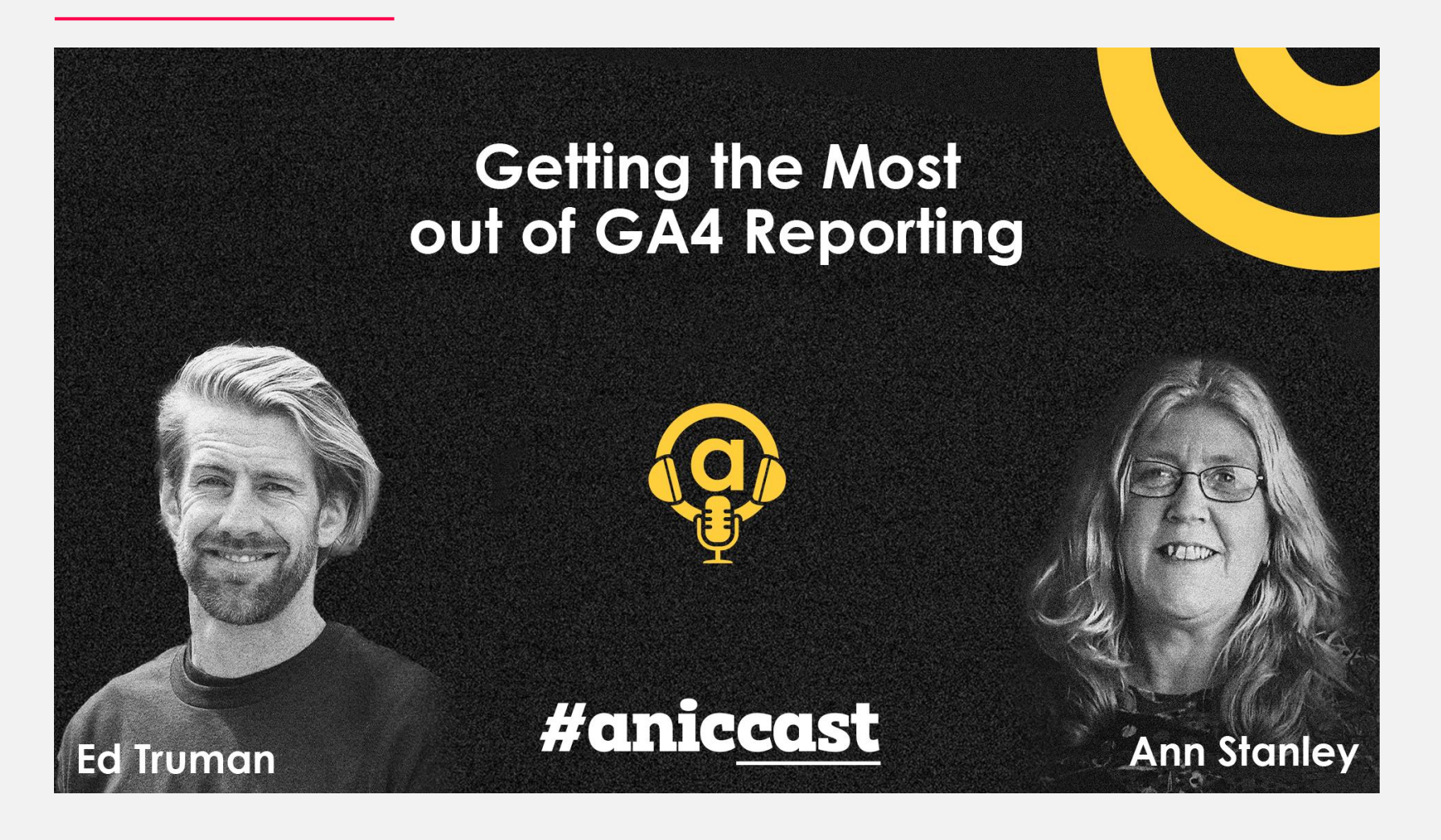

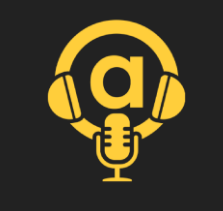

#### ルー TE REQ I DIGI e i

### 6: Equipment

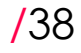

## Equipment

- **7** Recording virtually
	- **7** Separate microphone
	- **7** Headphone
	- Ring ligh t
- **A** Audio recorded in a studio
	- **7** Converted meeting room
	- **Z** Microphones and audio interface
	- **7** Headphones
	- **7** Pop filters and stands
	- Noise -proofing
- Video set -up
	- **7** Curtains & light levels
	- **7** Lights
	- Cameras/Smartphone

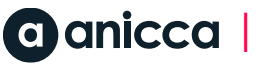

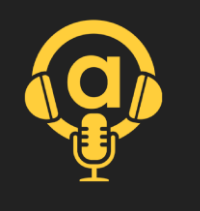

# Audio – sound proofing & mics

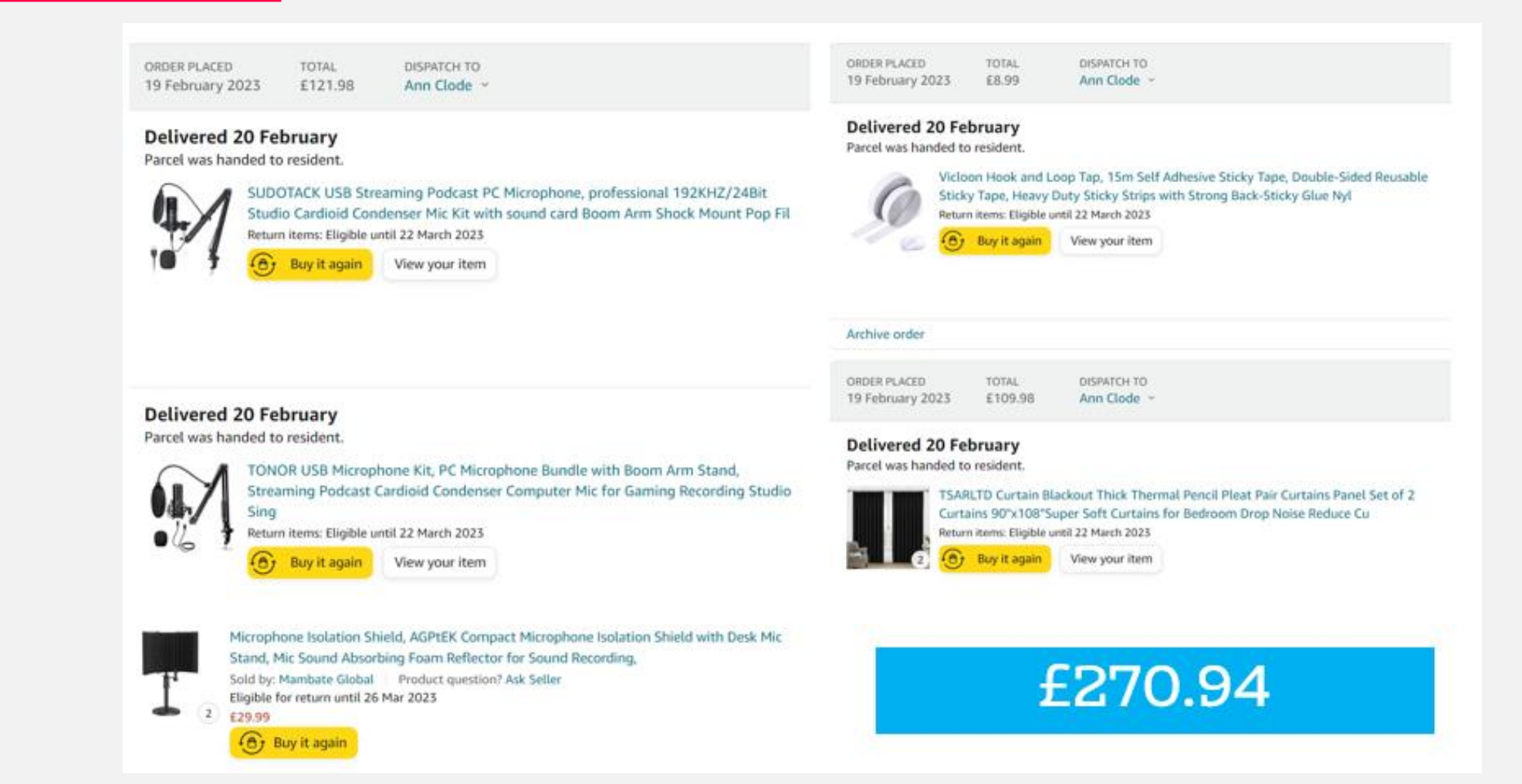

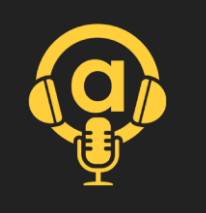

# Lighting for video production

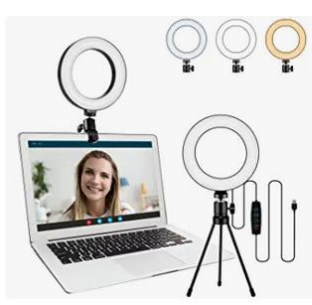

Sancheay Video Conference Lighting Kit, LED Ring Light for Webcam Lighting, 3 Light Modes & 10 Dimmable Brightness Levels, for Virtual Meeting, Remote Working,... 4.2 ★★★★☆ ~ (163)

£1499

√prime Get it tomorrow, 17 Mar FREE Delivery on orders over £20 dispatched by Amazon

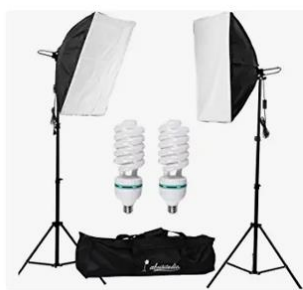

Abeststudio 2x 135W Continuous Lighting Kit 20"x28"/50x70cm Softbox Soft Box Photo Studio Set Light Bulbs Lamp 5500K Photography E27 Socket Softboxes UK Plug 4.5 ★★★★☆ > (425)

£6891 excl. VAT £82,69 incl. VAT £82,99 Save 3% on 2+ units

Get it tomorrow, 17 Mar **FREE Delivery by Amazon** 

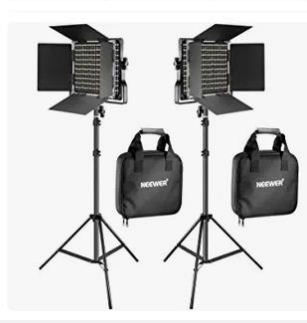

NEEWER 2 Pieces Bi-color 660 LED Video Light and Stand Kit Includes:(2)3200-5600K CRI 96+ Dimmable Light with U Bracket and Barndoor and (2)75 inches Light Stand for... 4.7 ★★★★☆ ~ (389)

#### Limited time deal

 $271^{69}$  £209.99

Get it tomorrow, 17 Mar **FREE Delivery by Amazon**  £14.99

#### £68.99

#### £171.69

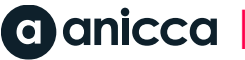

#### UF . TE REQ I <u>DIGI</u>

#### 7: Software

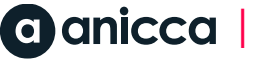

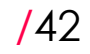

## Software Requirements

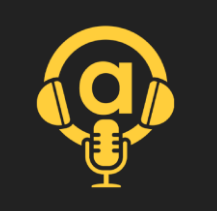

**7** Recording – Riverside.fm

- **Recording software (e.g., Audacity, Adobe Audition)**
- **A** Acoustic treatment
- **7** Backup equipment
- **7** Editing tools Adobe Creative Cloud

Audio hosting & distribution software platform – Buzzsprout.com

- 7 Hosted landing page (e.g., Libsyn, Anchor)
- **7** Transcription services (e.g. otter.ai)

**7** Podcast directories & promotion (e.g. FeedSot.com)

#### $OF.$ HE REQ I IJlĠ.

### 8: Production -Riverside.fm

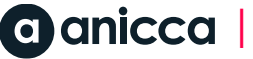
## Riverside.fm

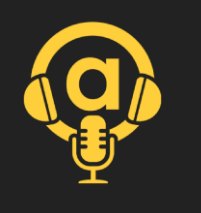

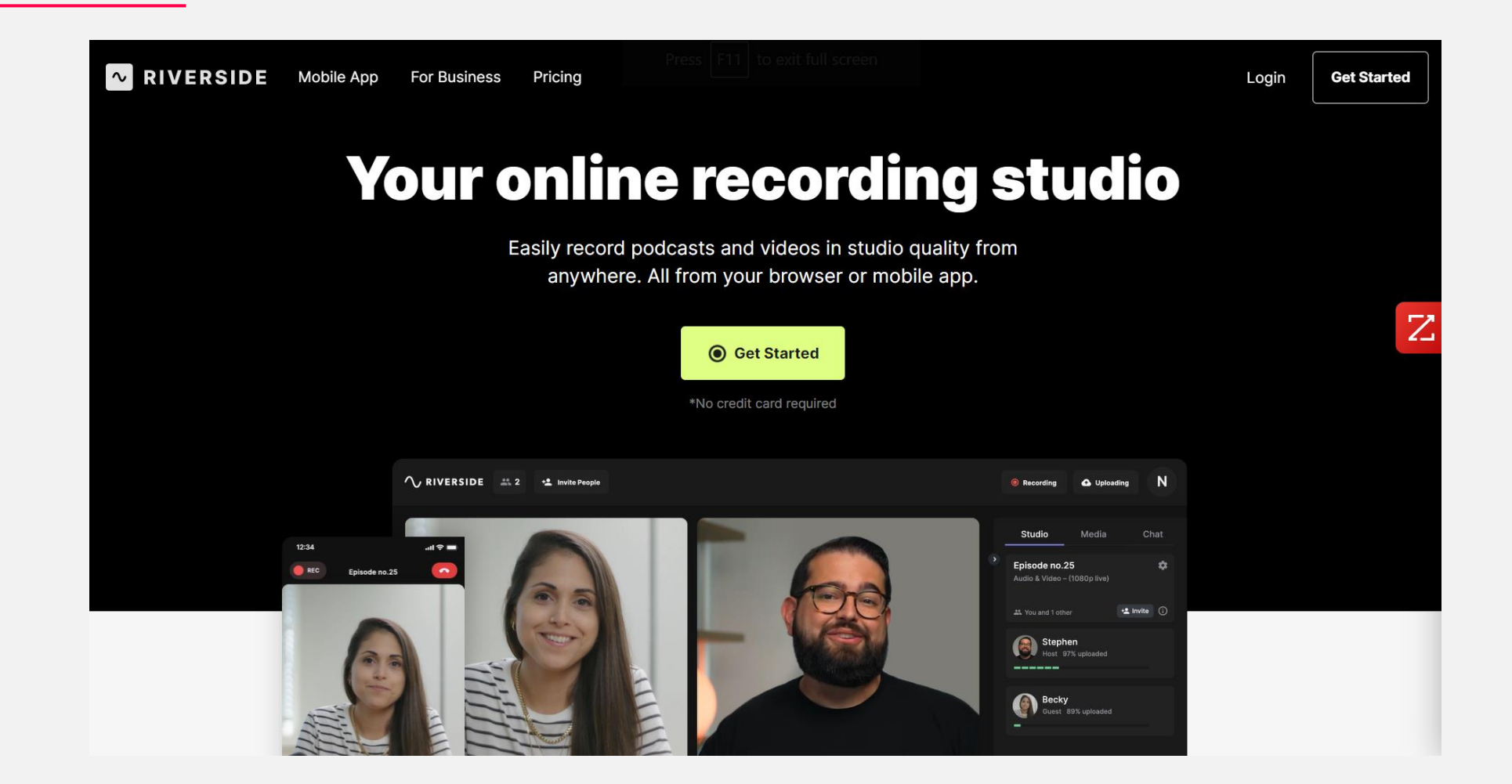

## Our active (paid) account

Anicca Digital \*'s Studio

anicca-digital-s-studio

 $\sim$  RIVERSIDE

**Studios** 

 $\mathbf{A}$ 

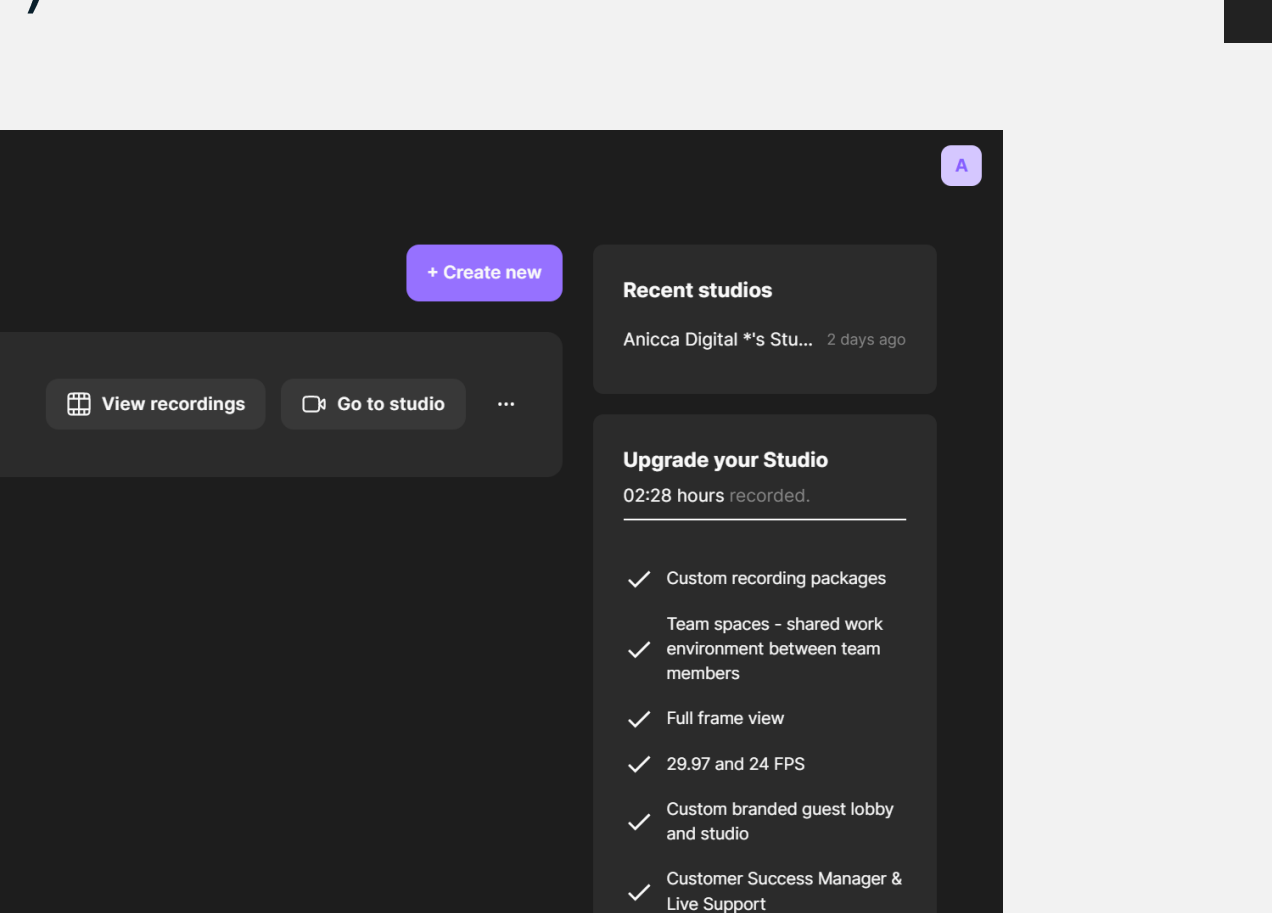

**Book a Demo** 

 $\odot$ 

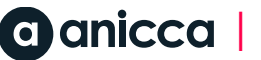

## Entering the virtual studio

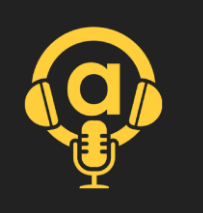

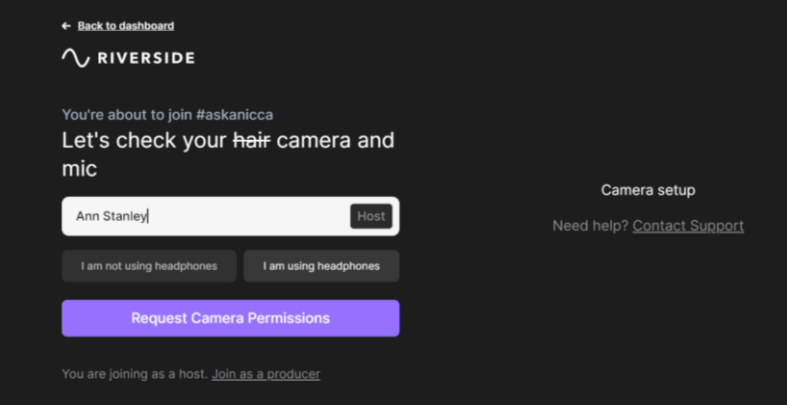

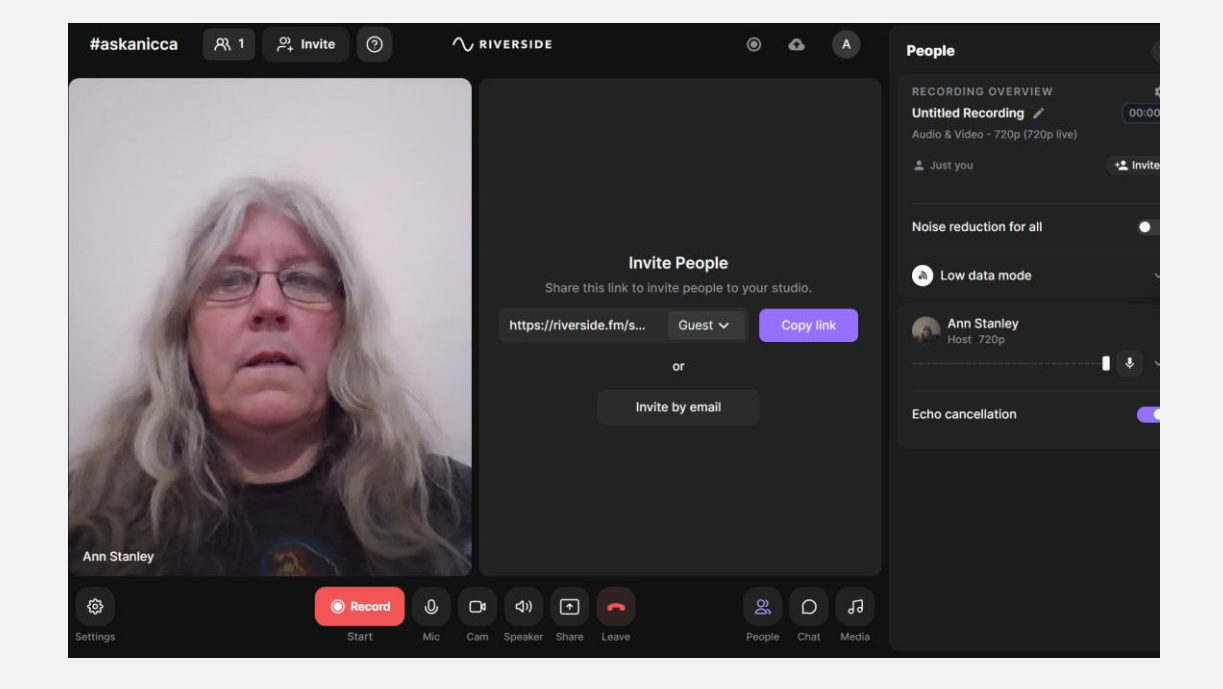

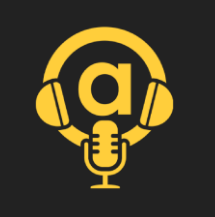

## Testing the studio

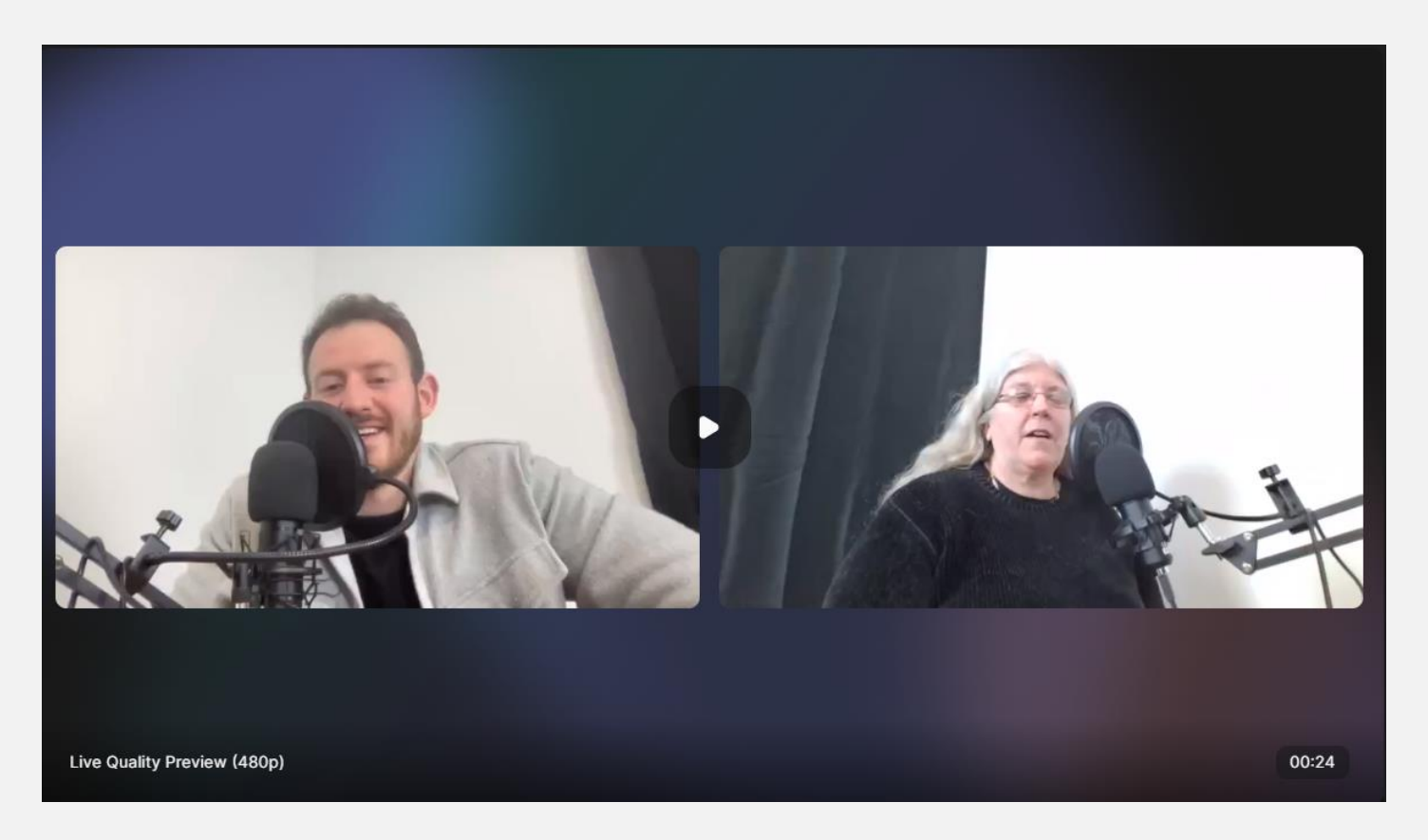

https://riverside.fm/dashboard/studios/anicca-digital-s-studio/recordings/16762219-9d5a-4c46 a046-712f0d7ea2c8?share-token=d99ce53105e43de8ddcd&content-shared=recording

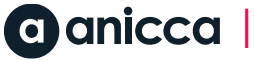

# Previous recordings

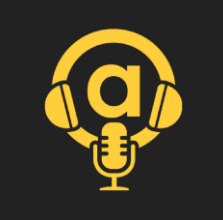

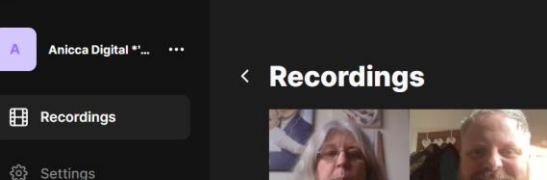

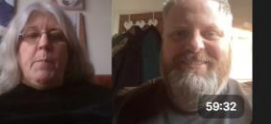

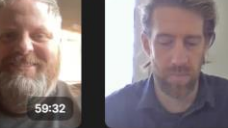

Untitled RecordingFeb 10 - Thom Feb - Ed Analytcis Feb 10, 2023 10:26 AM Feb 3, 2023 10:29 AM

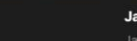

 $\mathcal{C}^{\!\!\!2}$ 

Jan 20 - Matt PPC Jan 27, 2023 10:32 AM

 $2 +$  Invite

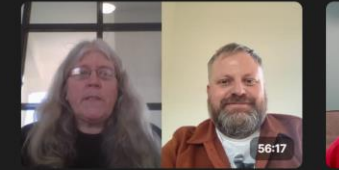

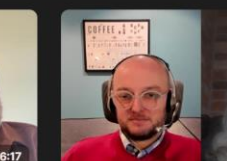

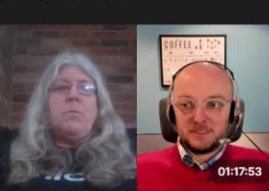

Jan  $23 - Thom$ 

POD 23/1/6- Introduction Jan 6, 2023 11:49 AM

POD 23/1/6 - Chatting with robots... Jan 6, 2023 10:30 AM

**Recordings**  $\langle$ 

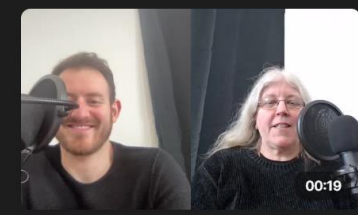

Matt & Ann Feb 21, 2023 12:50 PM **Matt & Ann** Feb 21, 2023 12:42 PM

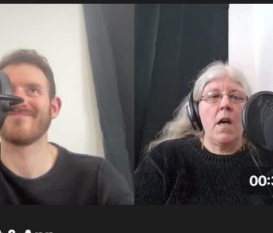

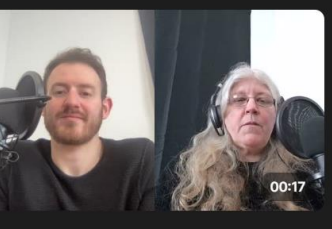

□ Go to studio

**Matt & Ann** Feb 21, 2023 12:39 PM

 $A^+$  Invite

 $00:18$ 

Matt & Ann Feb 21, 2023 12:34 PM

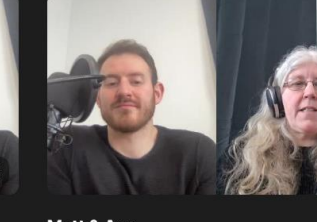

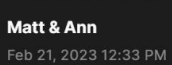

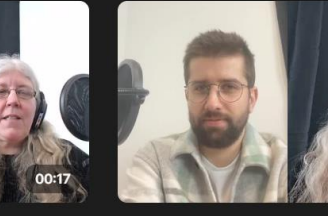

 $\hat{c}$ 

Andras & Ann Feb 21, 2023 12:22 PM

 $\sim$  RIVERSIDE

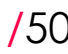

 $A$ 

**C**N Go to studio

## Cost of the packages

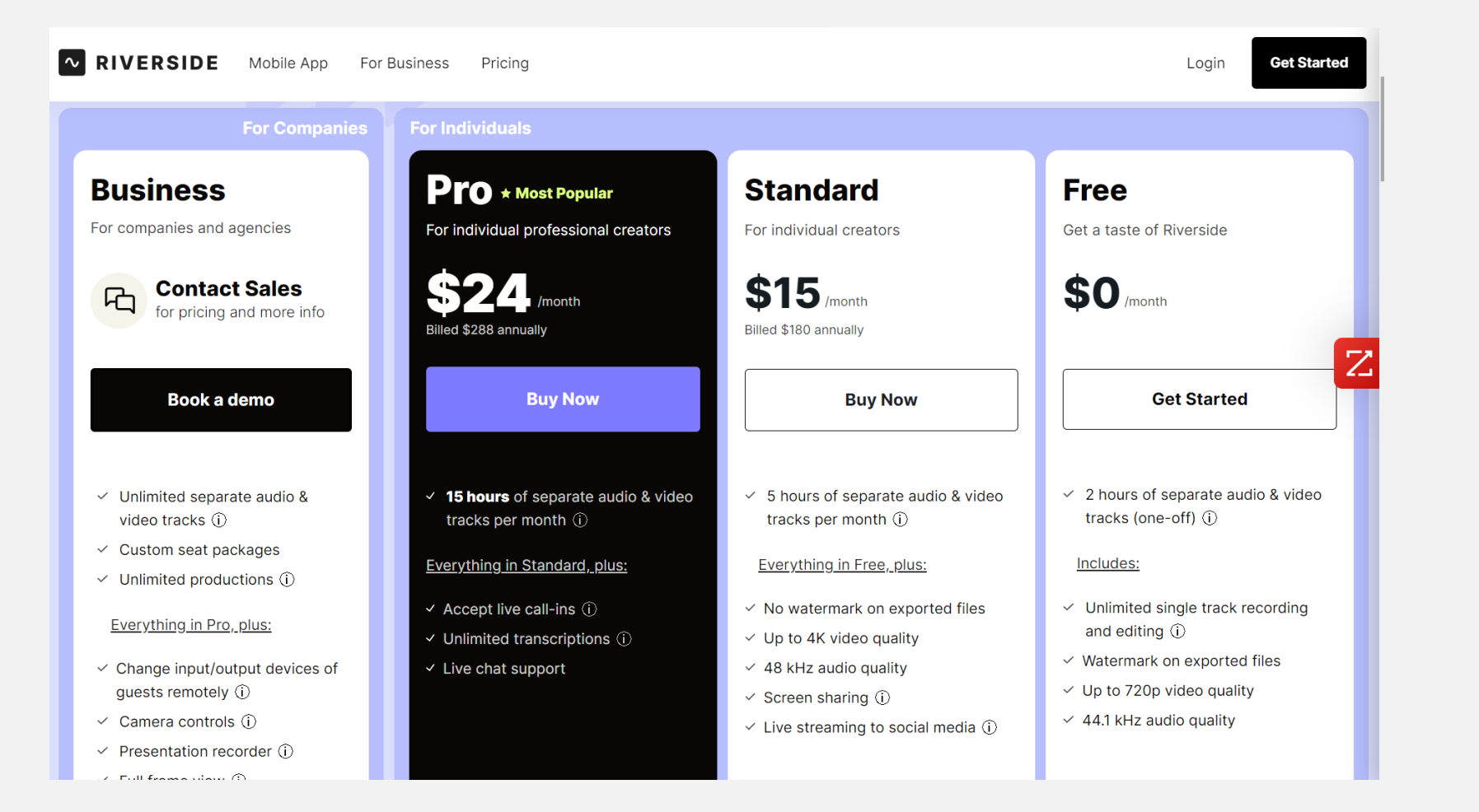

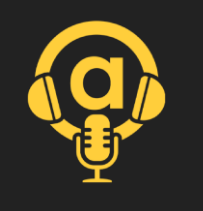

### TF RF2 I UF DIGI

## 9: Editing

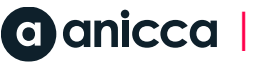

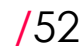

## Editing within Riverside.fm

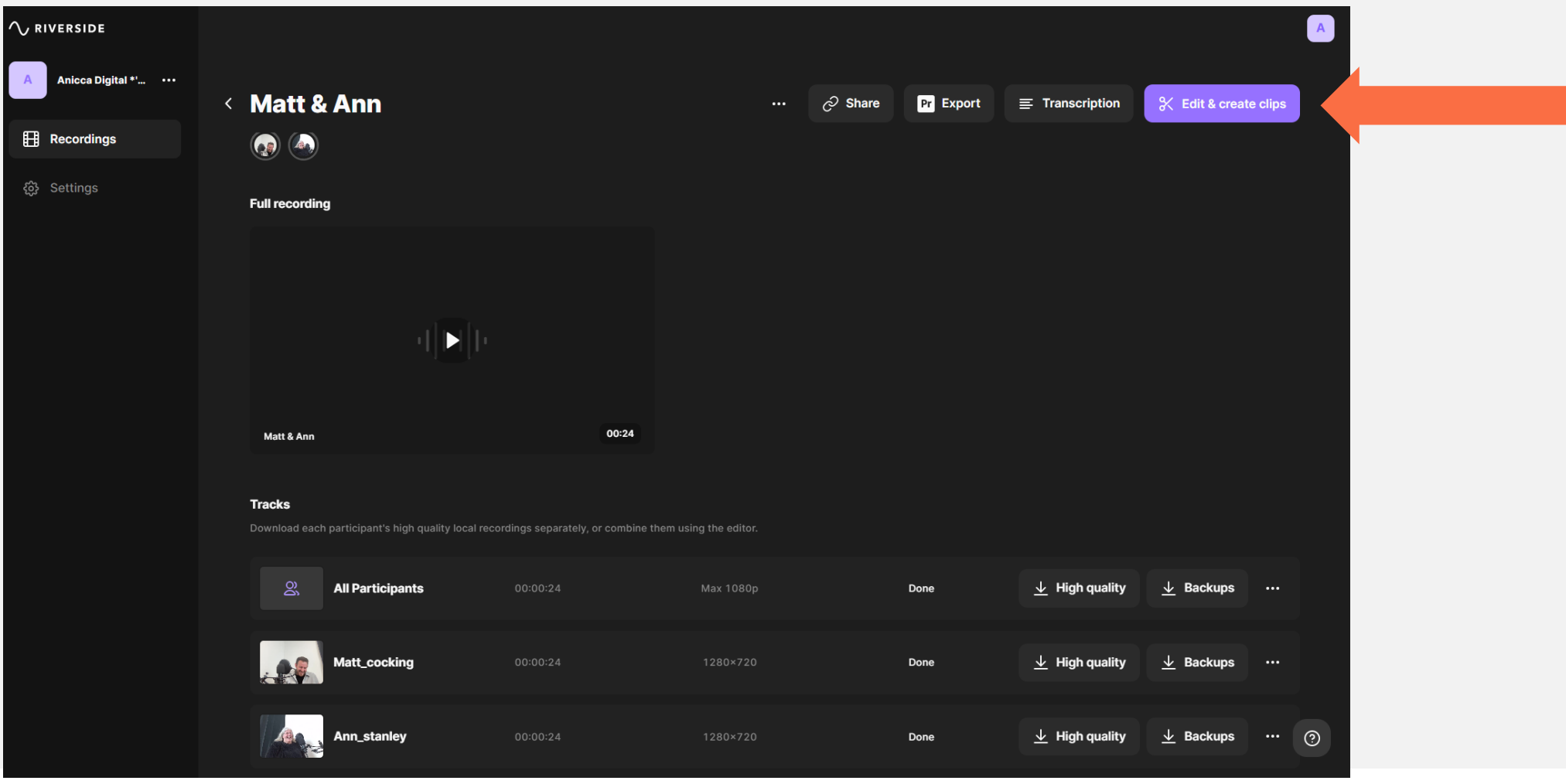

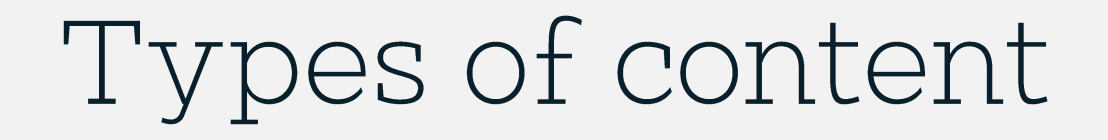

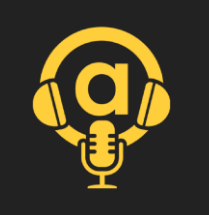

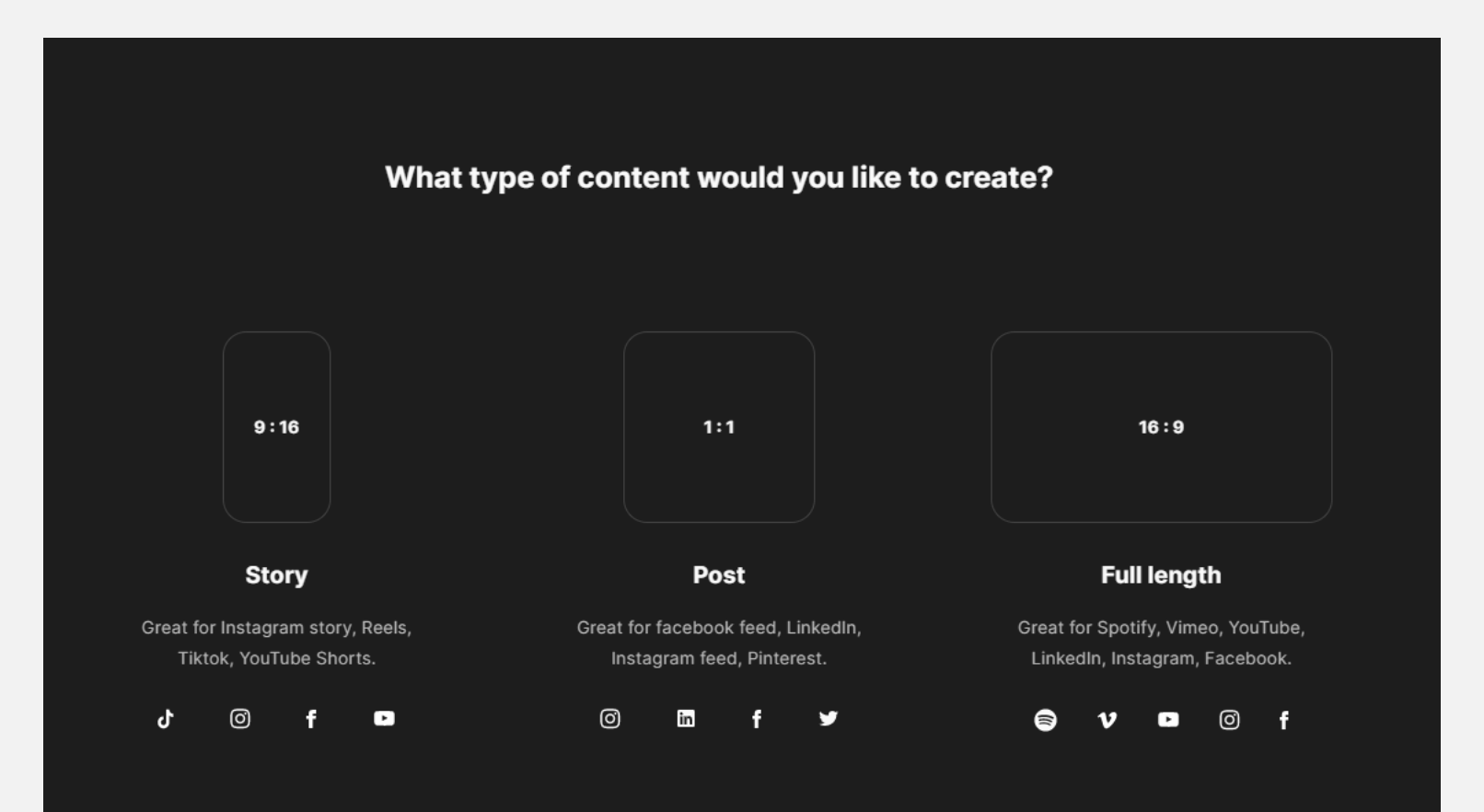

# Simple clipping function

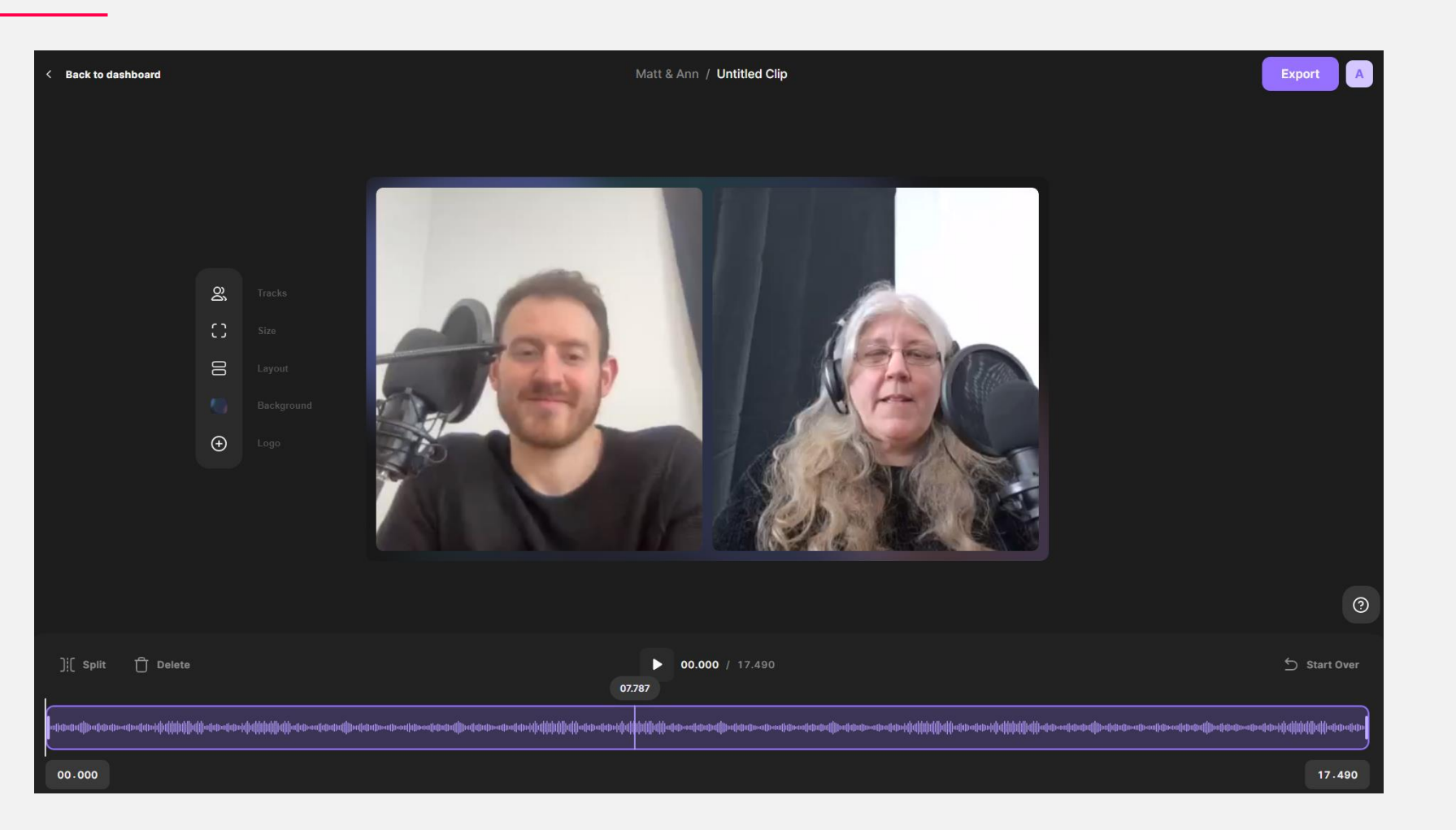

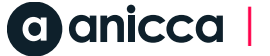

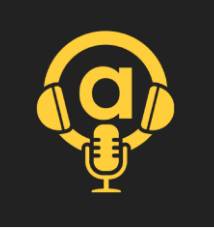

## Adobe Apps

## Make it sound incredible.

It's easy to edit audio tracks, add pro beats from Adobe Stock and apply audio effects right inside Premiere Pro - or use the top-of-the-line tools inside Audition to restore audio and perfect podcasts.

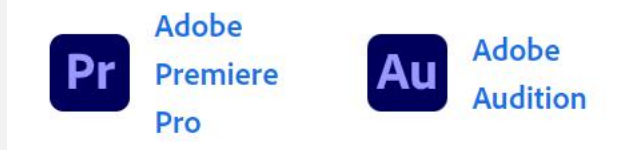

Included with the All Apps plan.

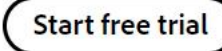

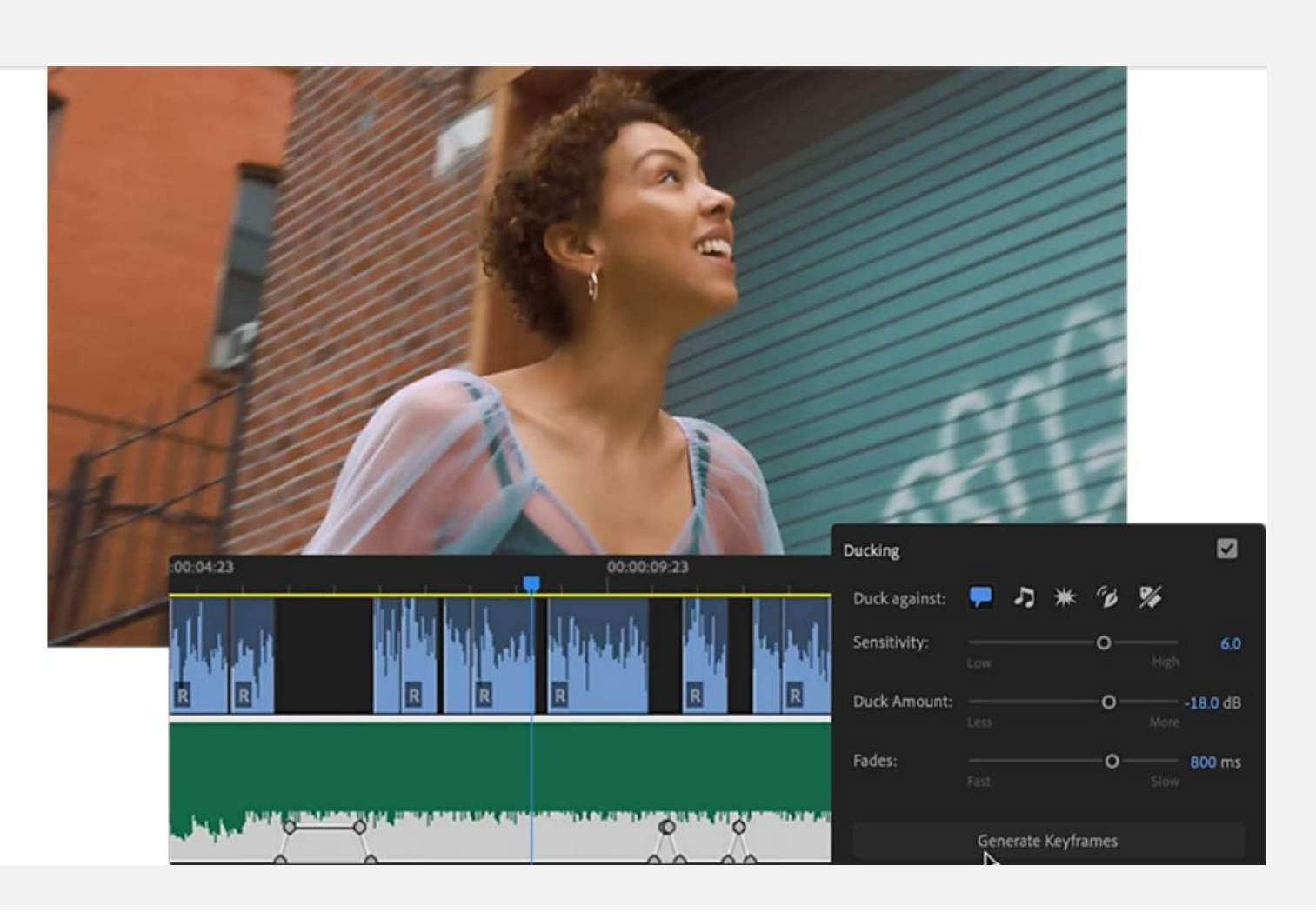

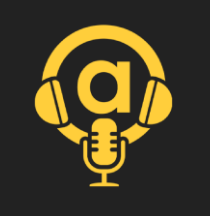

## Cost of buying Adobe Apps

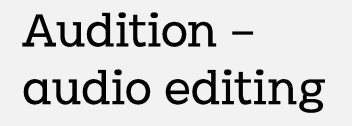

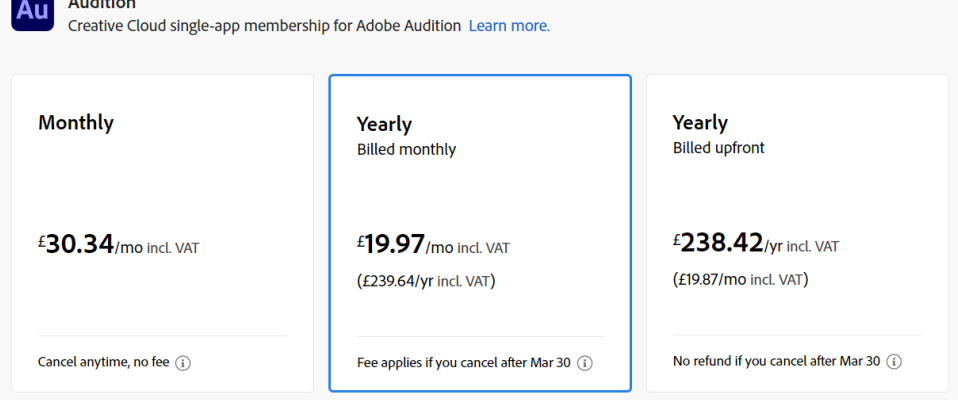

### Pick a subscription.

Premiere Pro plan

Pick a subscription.

Premiere Pro video editing

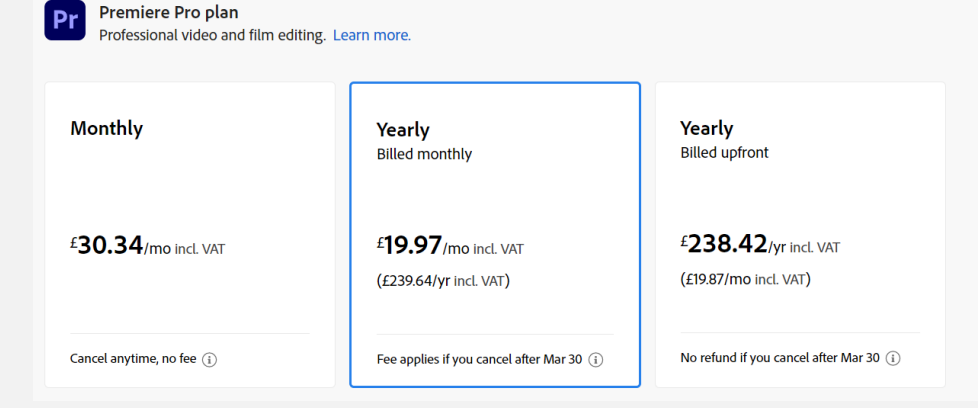

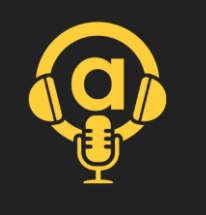

# Cheaper to buy Creative Cloud

### Creativity and design plans for teams

Get apps like Adobe Photoshop, Illustrator, InDesign, Premiere Pro and Acrobat Pro for your business or department, plus features to simplify admin tasks and protect creative work.

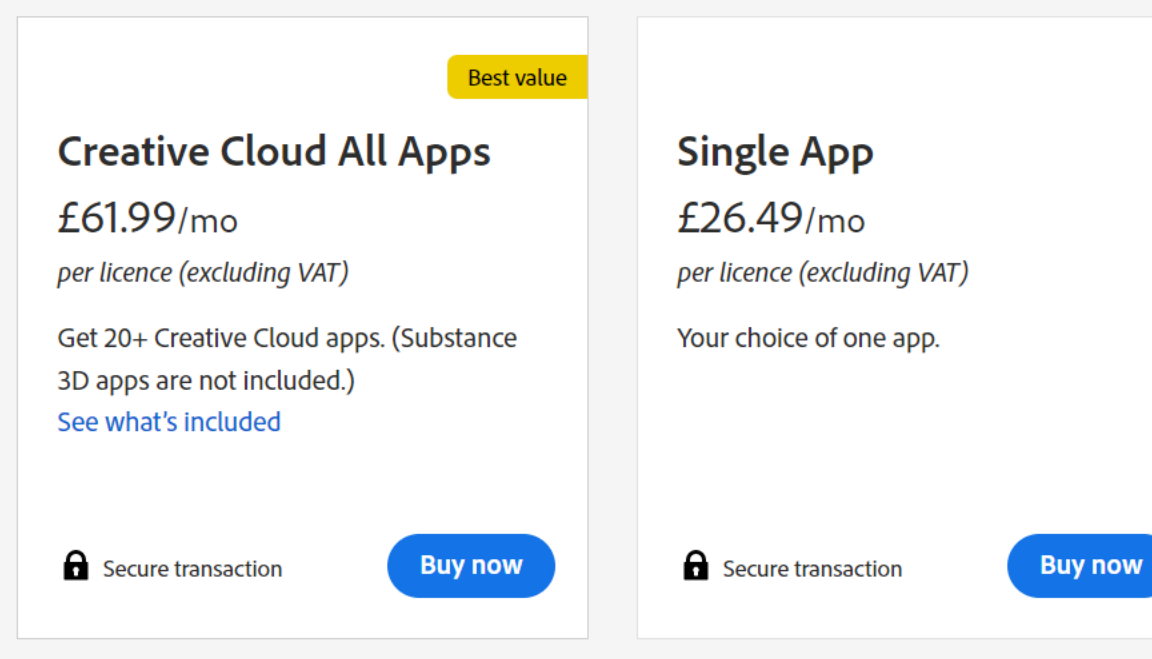

## I HE RES I OF DIG.

## 10: Hosting & distribution - Buzzsprout.com

## Buzzprout.com

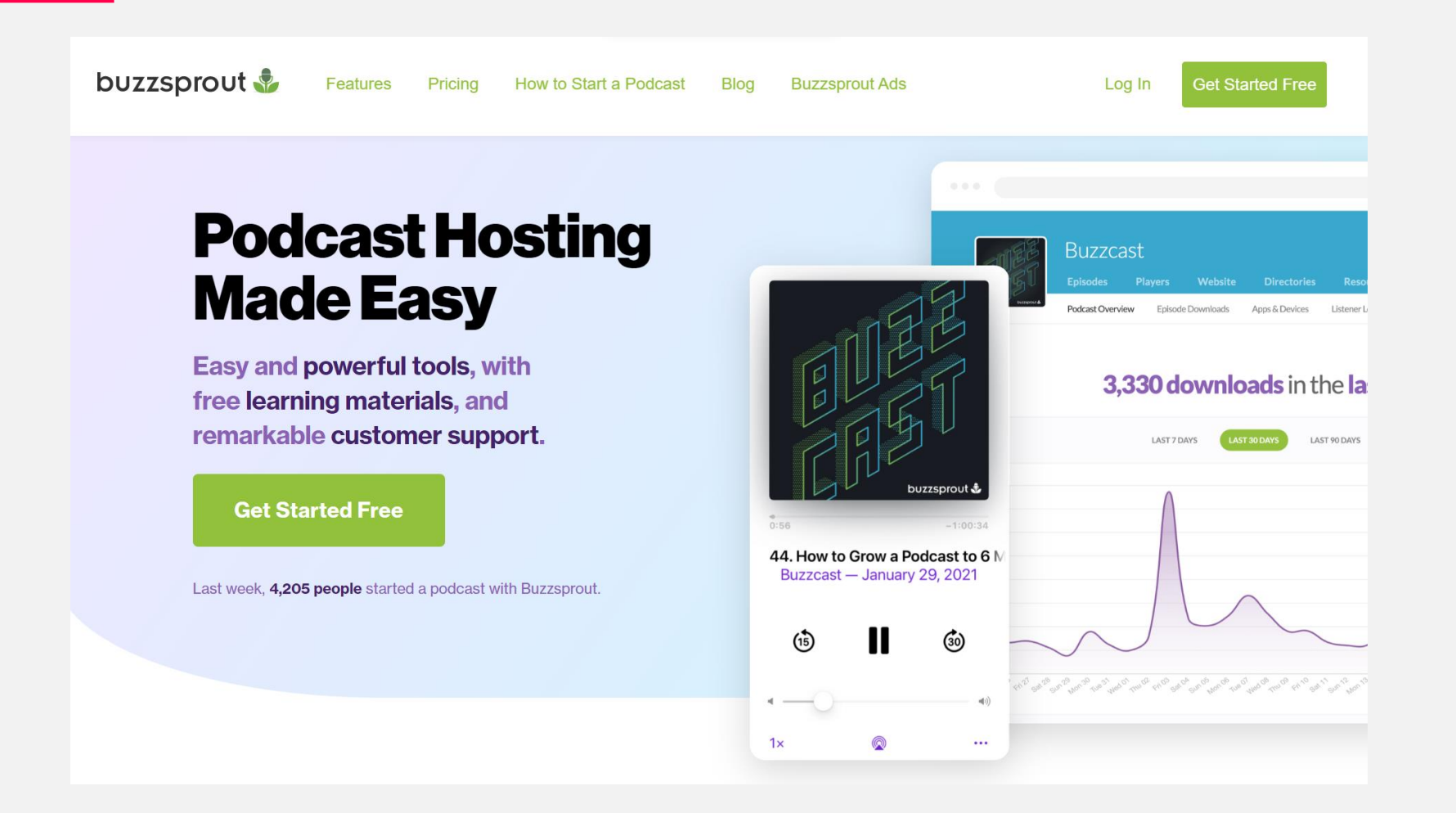

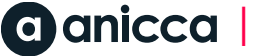

# Getting started with a new account

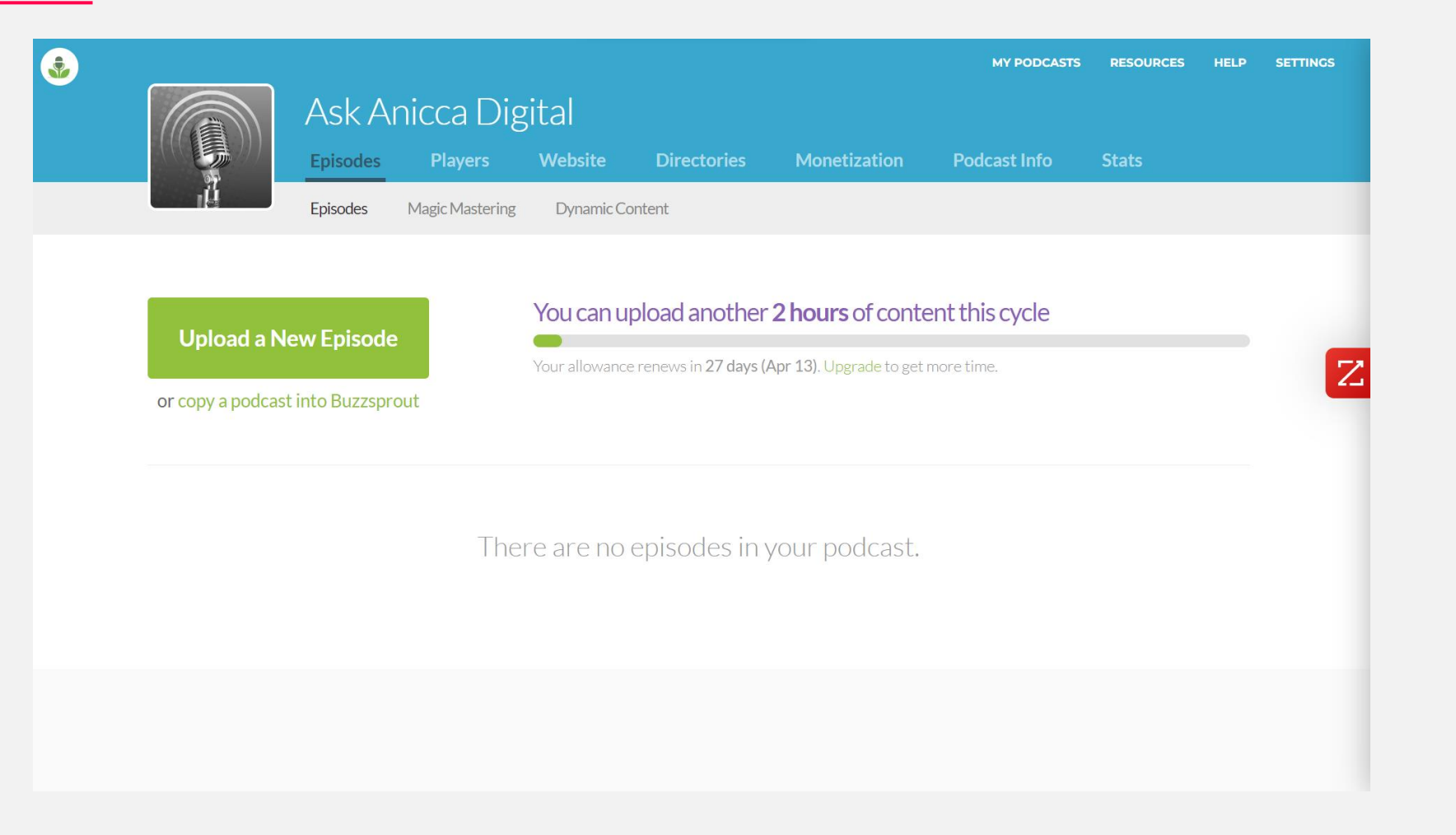

# Create a landing page

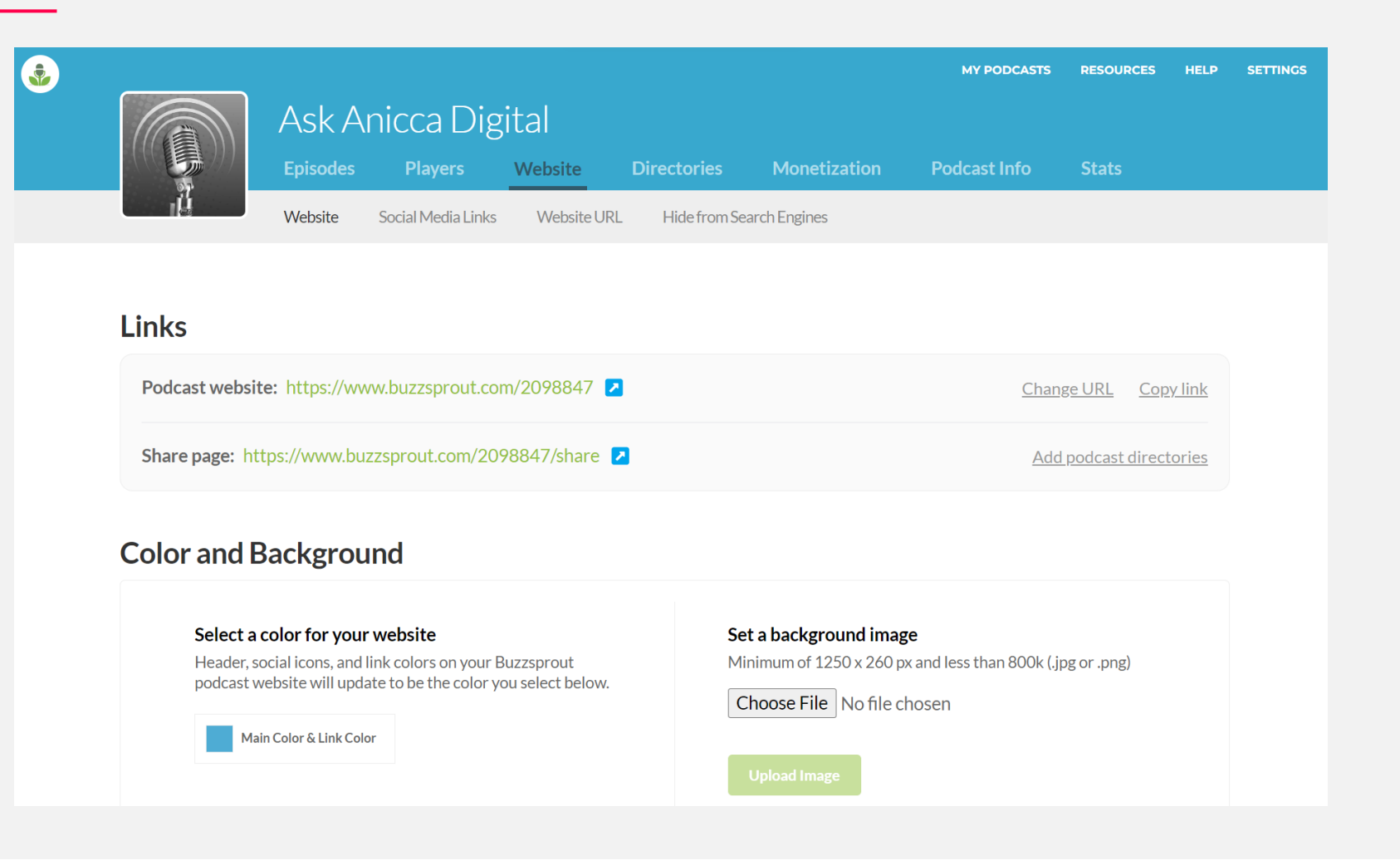

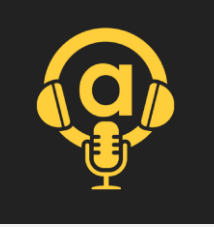

## Before customisation

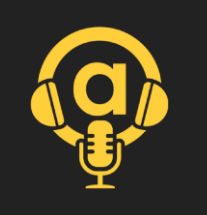

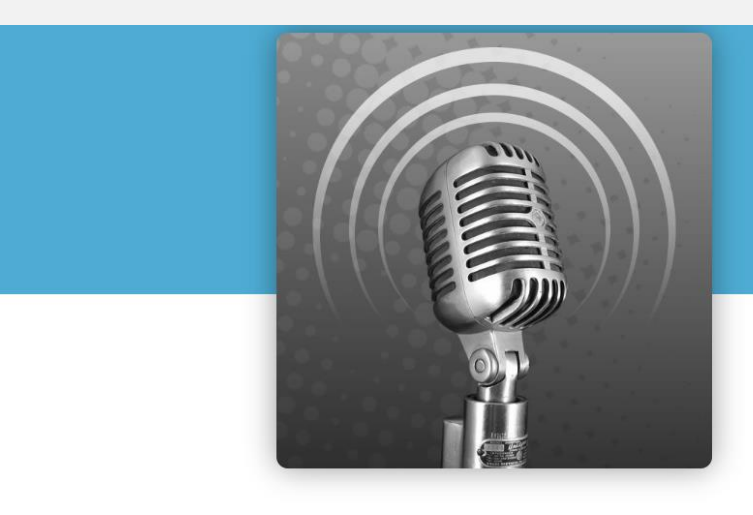

## **Ask Anicca Digital**

Ann

 $\mathbf{z}$ 

This podcast from the team at Anicca Digital is an educational and authentic look at the latest techniques and channels in digital marketing. There is no ego, no bulls\*\*t but lots of useful

**Show More** 

**EPISODES** 

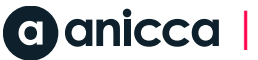

# Landing page customisation in our live (paid) account

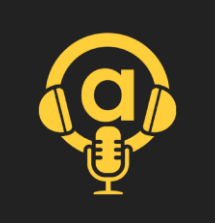

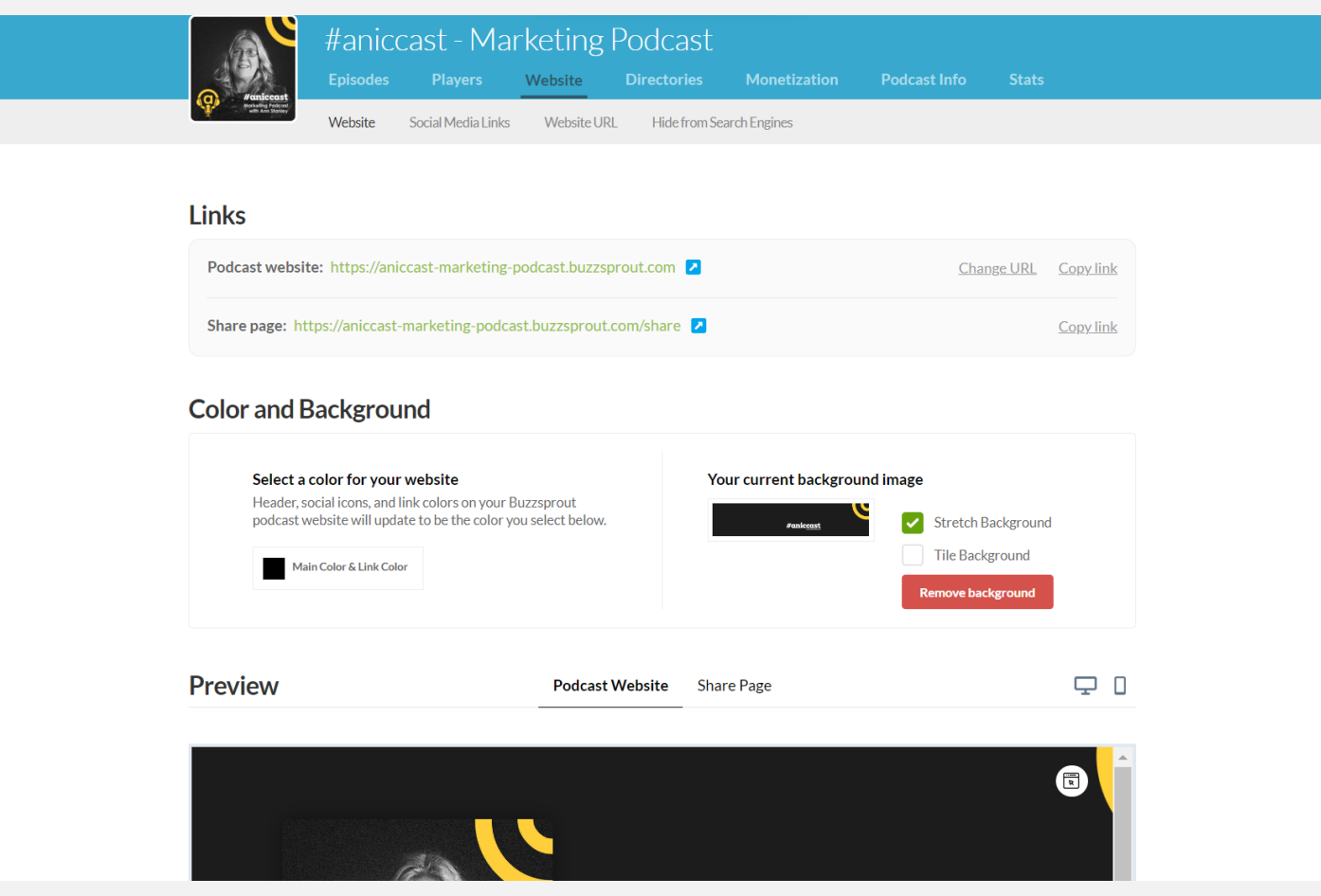

# Public view of the landing page

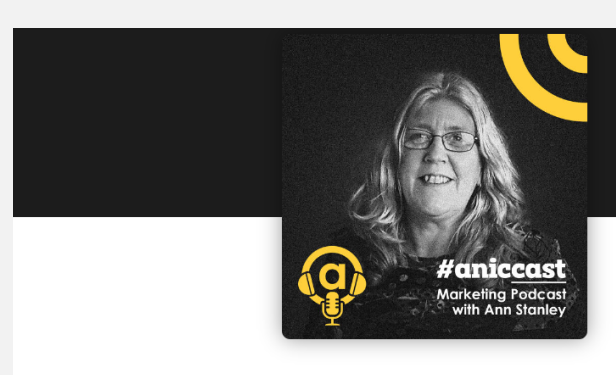

## **#aniccast**

### #aniccast - Marketing **Podcast**

Ann Stanley - Founder & CEO of Anicca Digital

The #aniccast Marketing Podcast is from the team at Anicca Digital, and provides an educational and authentic look at the latest techniques and channels in digital marketing. #aniccast is **Show More** 

### $\bigcirc$   $\oplus$   $\bigcirc$   $\oplus$   $\bigcirc$   $\oplus$   $\oplus$   $\oplus$   $\oplus$

**EPISODES HOST** 

MARCH 09, 2023

MARCH 09, 2023

aniccast #6 - How to plan your B2B creative strategy for **2023 with Thom Shardlow** 

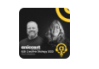

aniccast #5 - GA4 - Getting started with Google Analytics **4 with Ed Truman** 

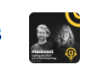

▲ ●

aniccast #4 - How to use ChatGPT for your marketing

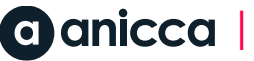

## Reviewing episodes

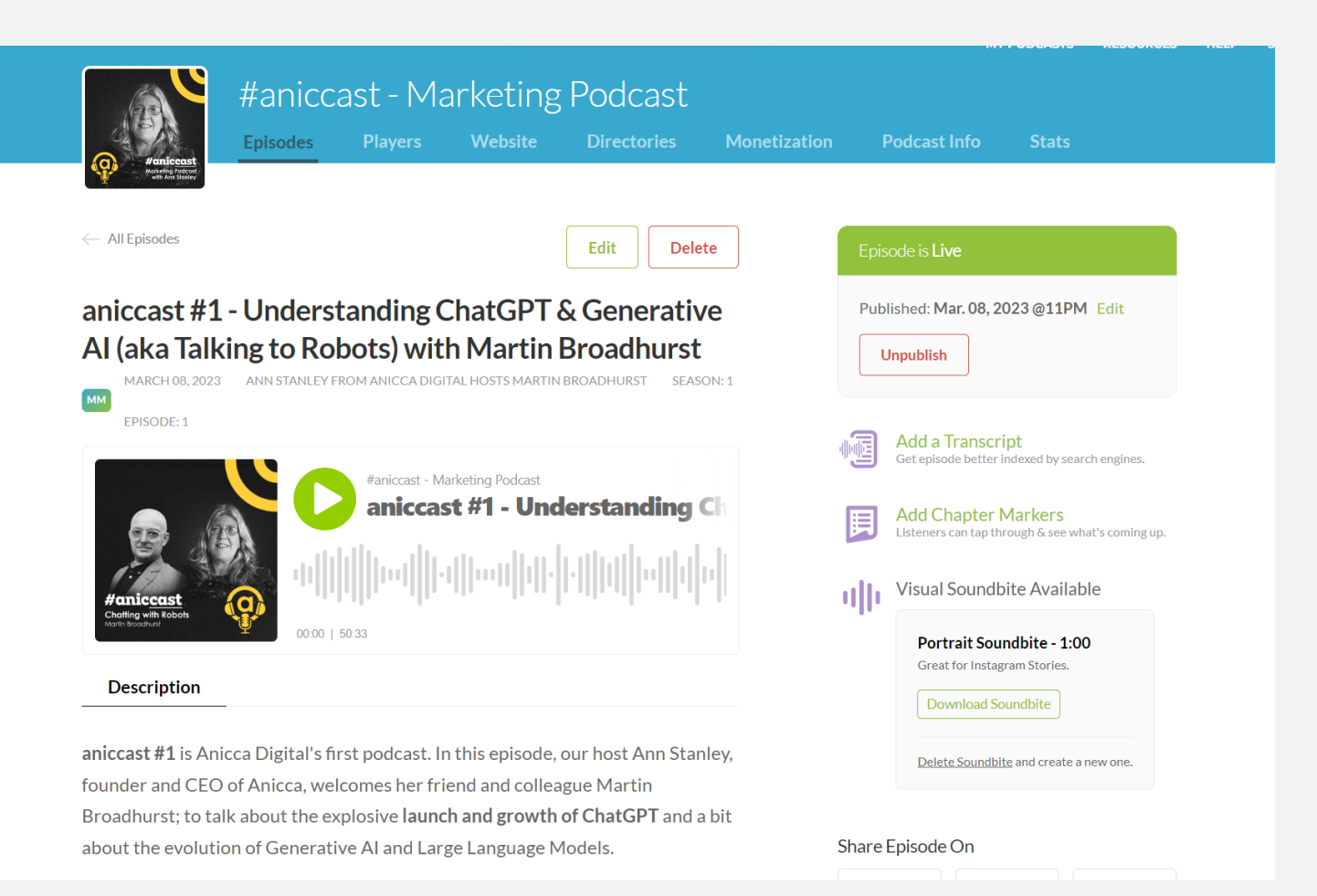

## Editing episodes

**Episode Description** (2,358 Characters Remaining)

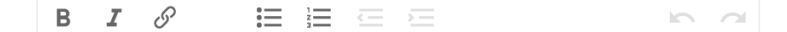

aniccast #1 is Anicca Digital's first podcast. In this episode, our host Ann Stanley, founder and CEO of Anicca, welcomes her friend and colleague Martin Broadhurst; to talk about the explosive launch and growth of ChatGPT and a bit about the evolution of Generative AI and Large Language Models.

Martin and Ann have known each other for over 10 years having both been regular trainers around the East Midlands. Martin also spoke about Gernerative AI, at Leicester Digital Live (in June 2022).

### The full webinar on this topic can be viewed at:

https://anicca.co.uk/resources-webinars/chatting-with-robots-why-the-aitechnology-behind-chatgpt-is-the-most-important-technical-innovation-since-thesearch-engine-friday-6th-jan-900am-1000am/

Share the the podcast using the link below: https://aniccast-marketing-podcast.buzzsprout.com/2140863/12403753

Showing on all episodes:

Find Out More From Anicca Digital Why not learn more from the ...

### **Current Episode Artwork**

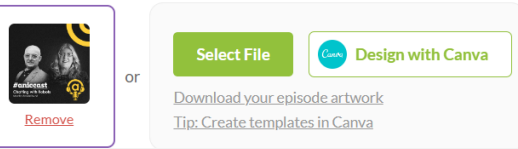

### **Save and Update Episode**

or Discard these changes

It can take 24-hours to see these changes in Apple Podcasts and other podcast apps.

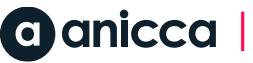

Edit

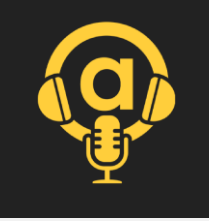

# Episodes already loaded

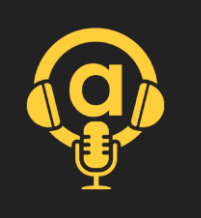

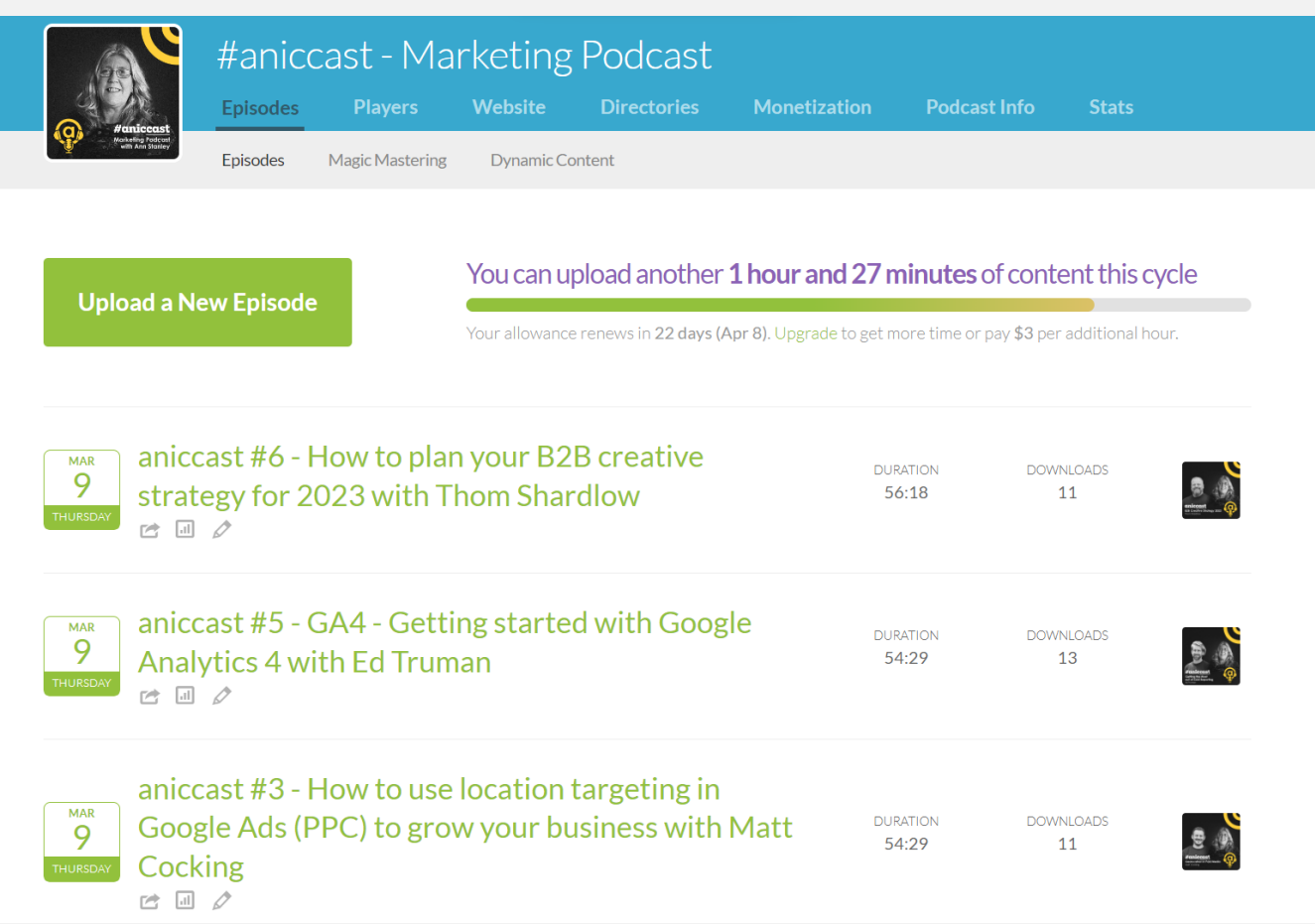

## Linking & publishing to directories

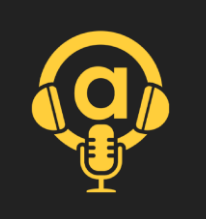

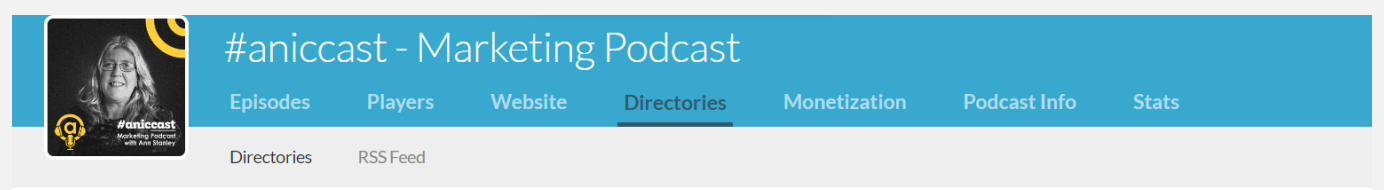

### Directories help people find and listen to your podcast

Submit your podcast to the directories below so people can listen to your show in their favorite app.

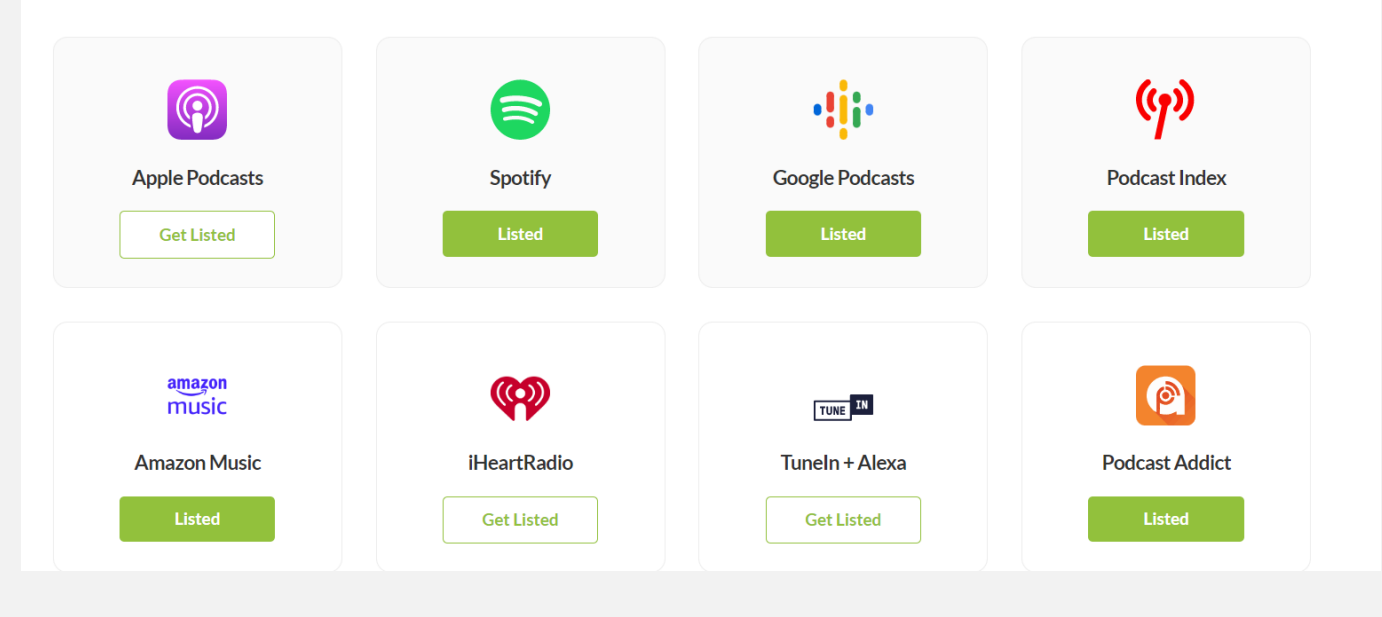

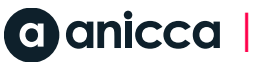

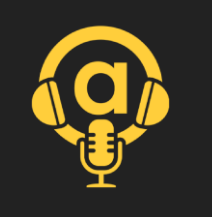

# How to publish in directories

**7** You need to set up your account in each directory

- **7** You then use Buzzspout.com to link your RSS feed link to each directory
- **7** Some can be done from within Buzzsprout, others requires you to login in via the directory

## Cost of the packages

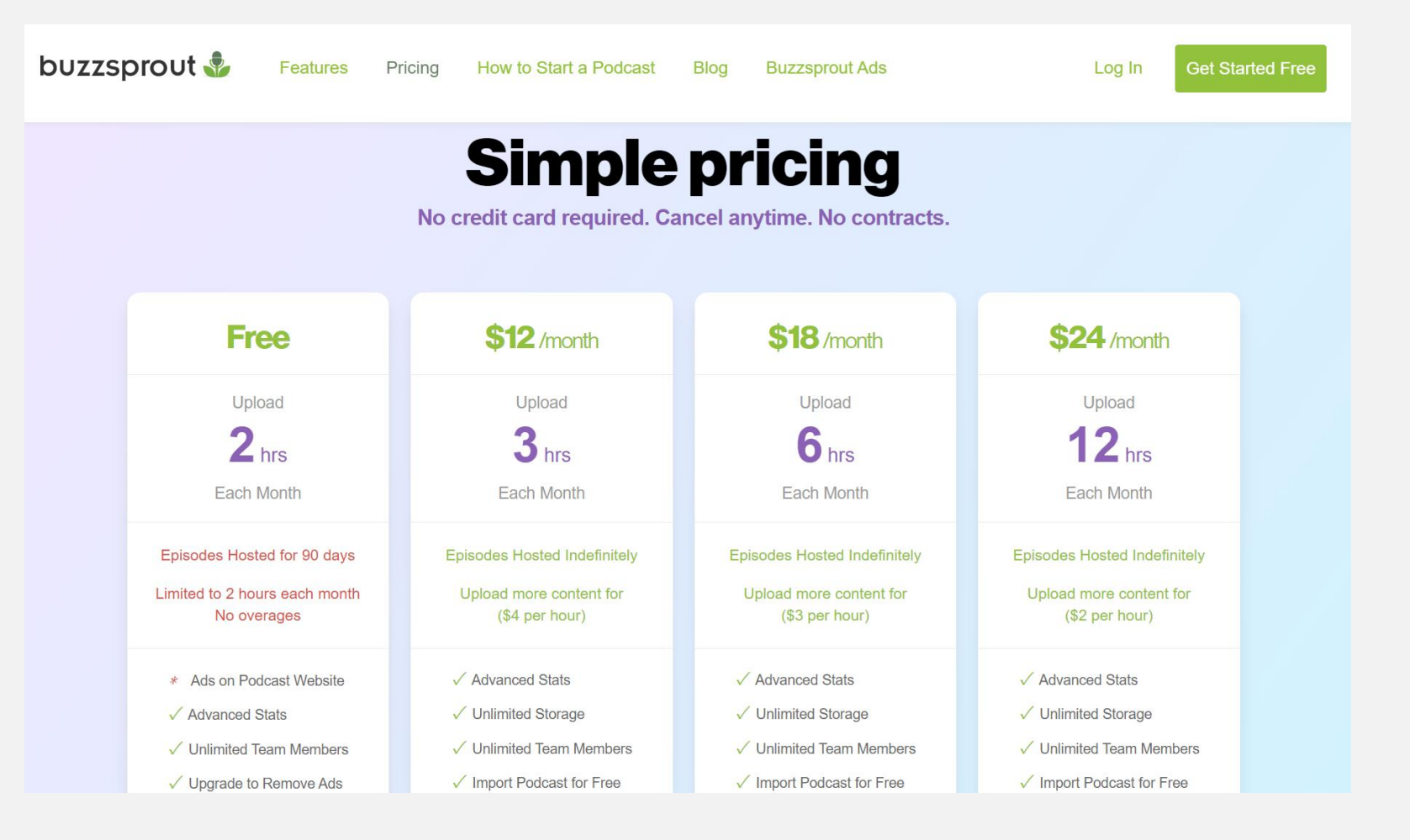

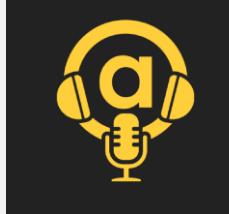

### I HE BES I OF . | 川 ゴ

## 11: Publication on directories (via Buzzspout.com)

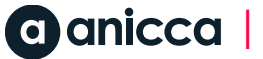

Spotify

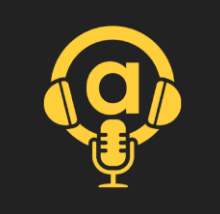

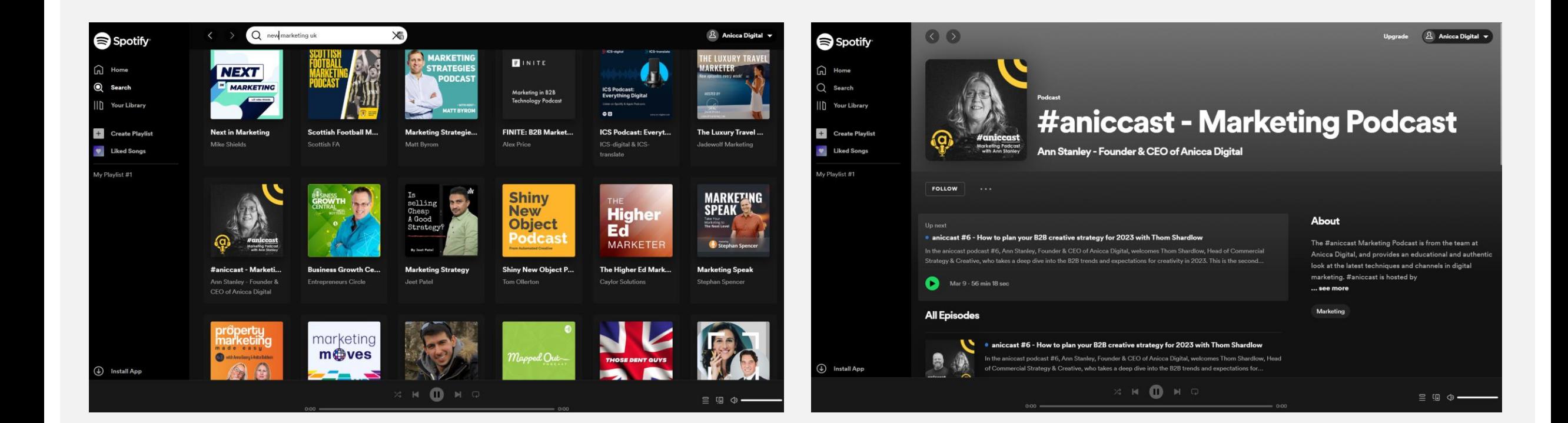

# Episodes on Spotify

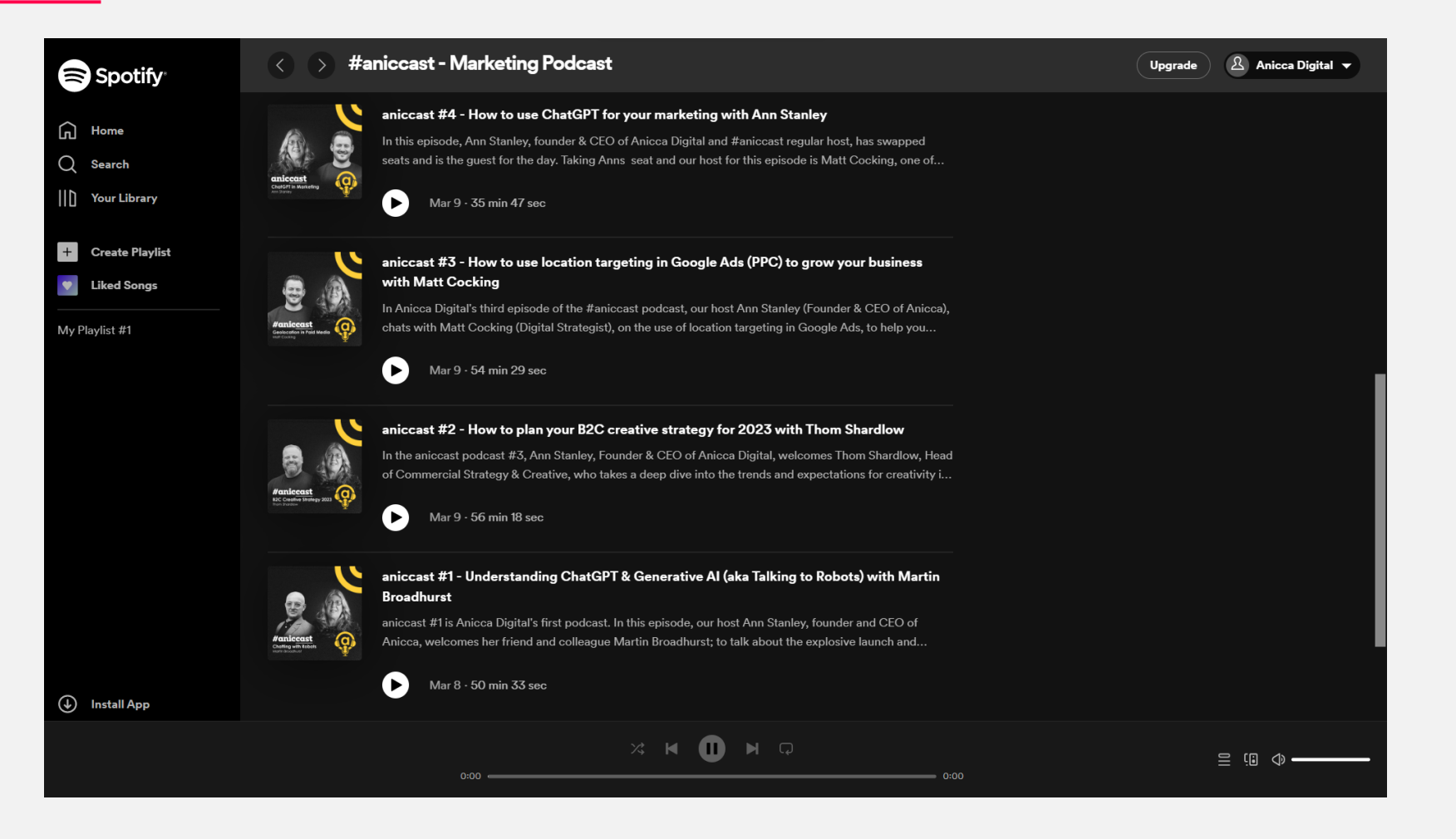

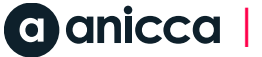

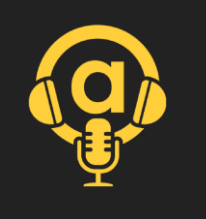

## Podcast Index

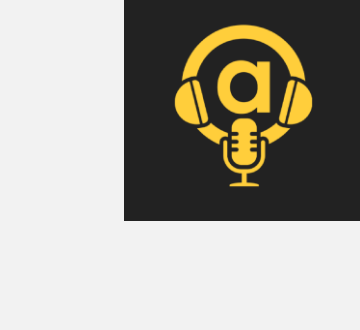

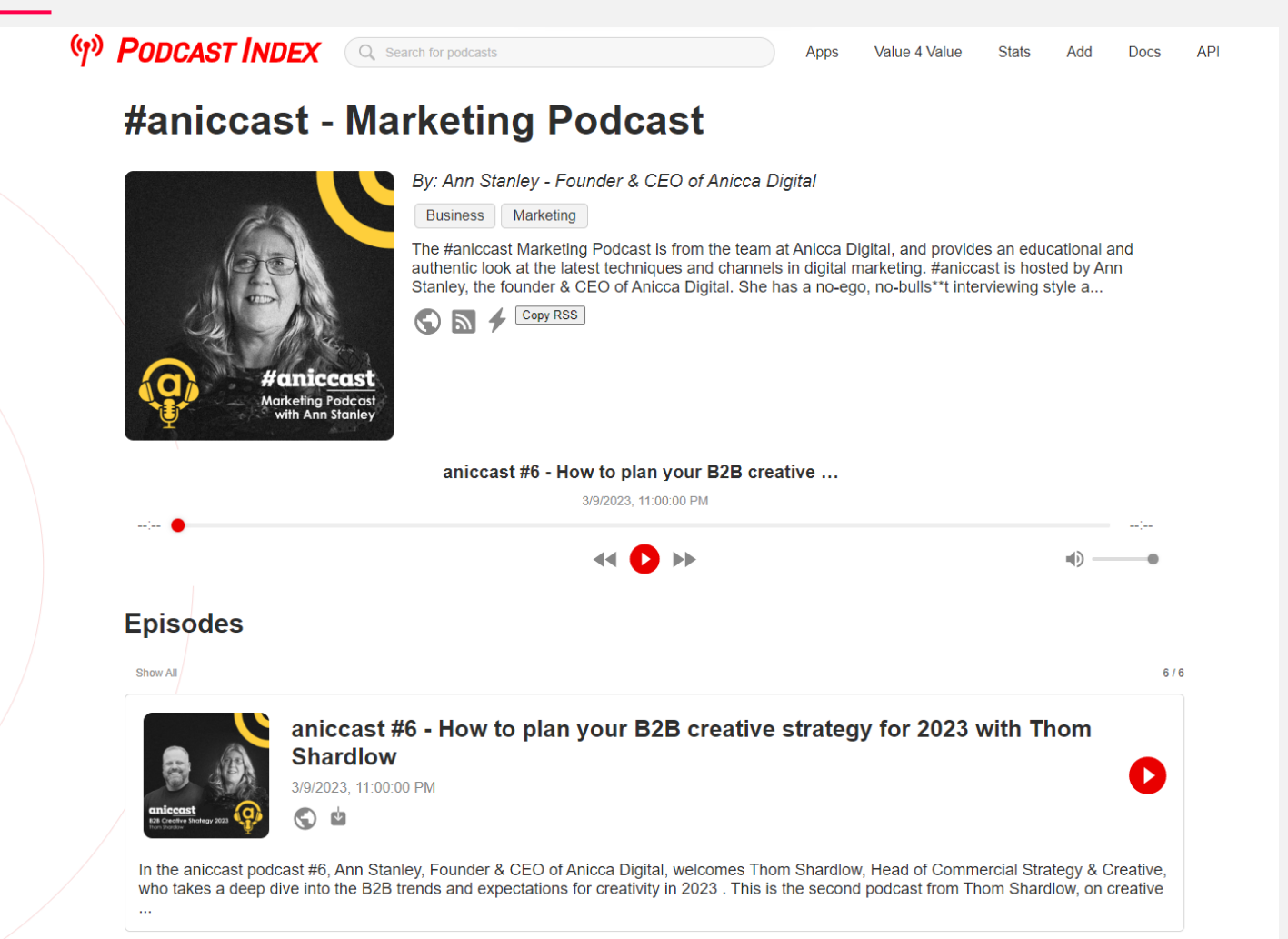

### THE REPT UF DIG.

## 12: Promotion

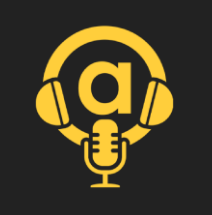

# Podcast specific promotion

- 1. Sponsorship opportunities
- 2. Ad placements within episodes
- 3. Branded content
- 4. Cross-promotion with other podcasts

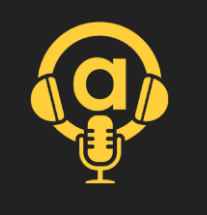

# FeedSot.com (paid directory ads)

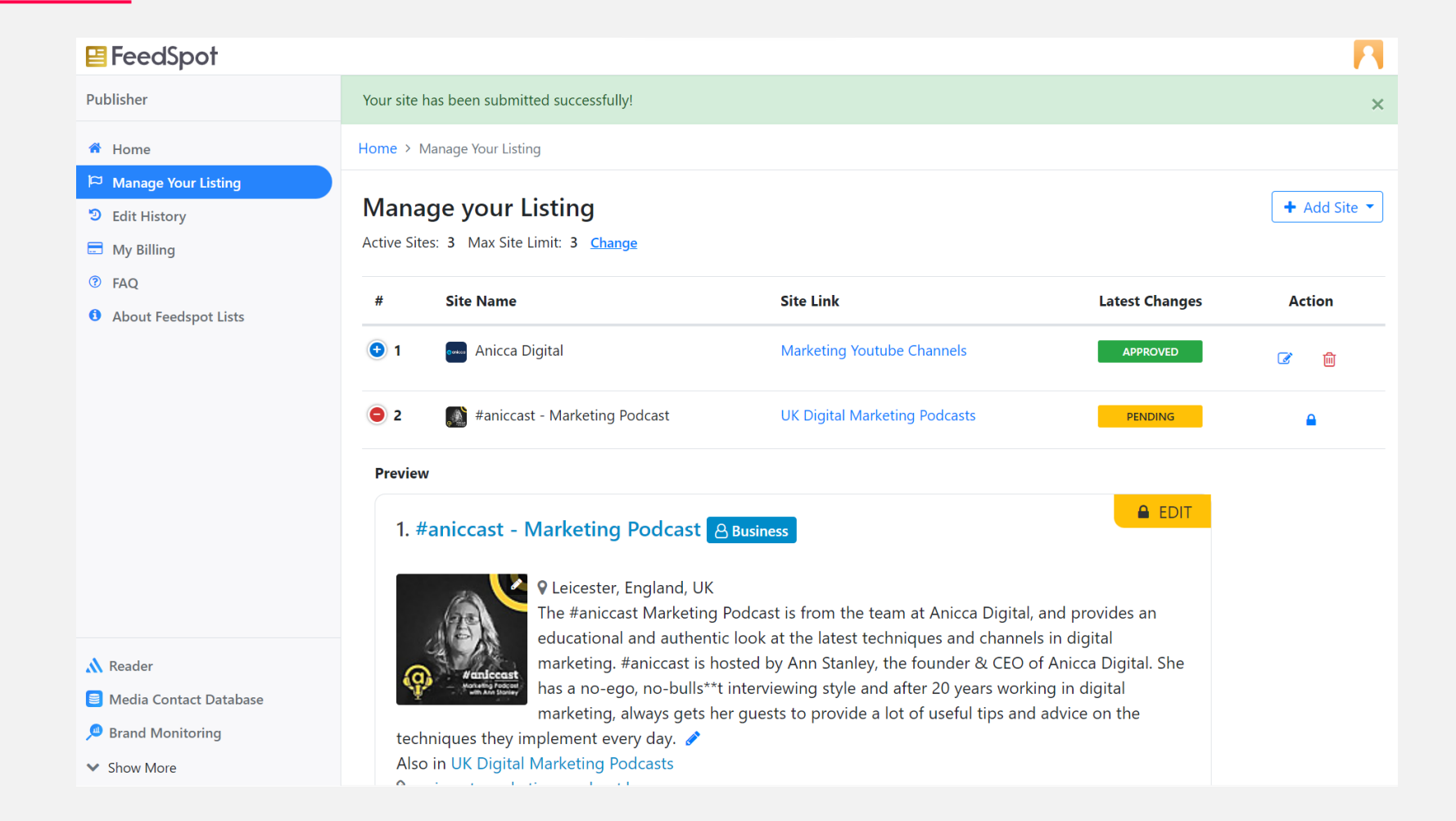

## Sponsored ad

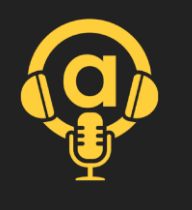

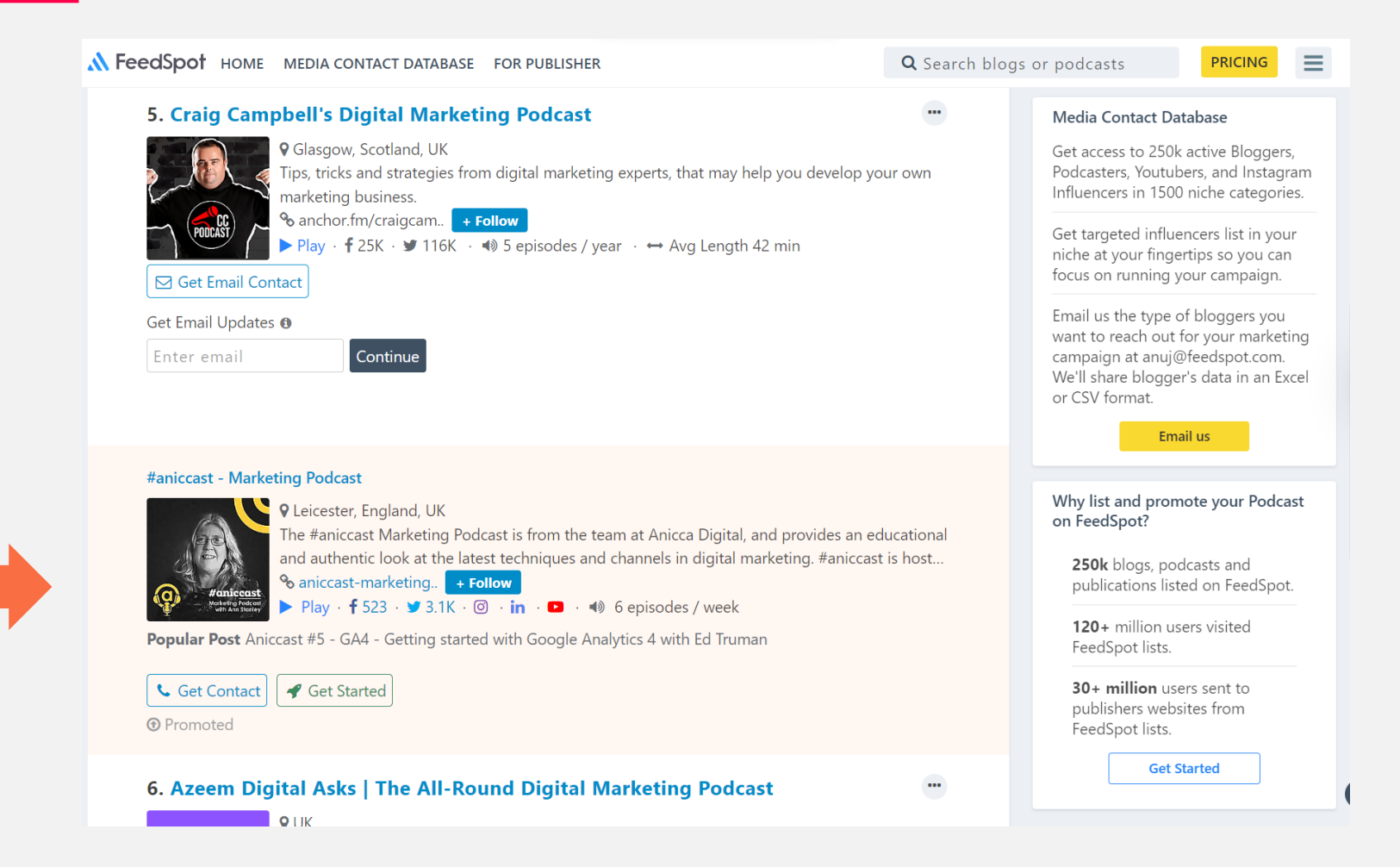

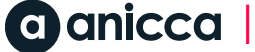

# Costs of the packages

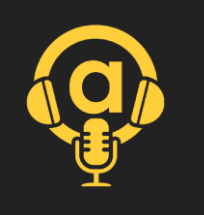

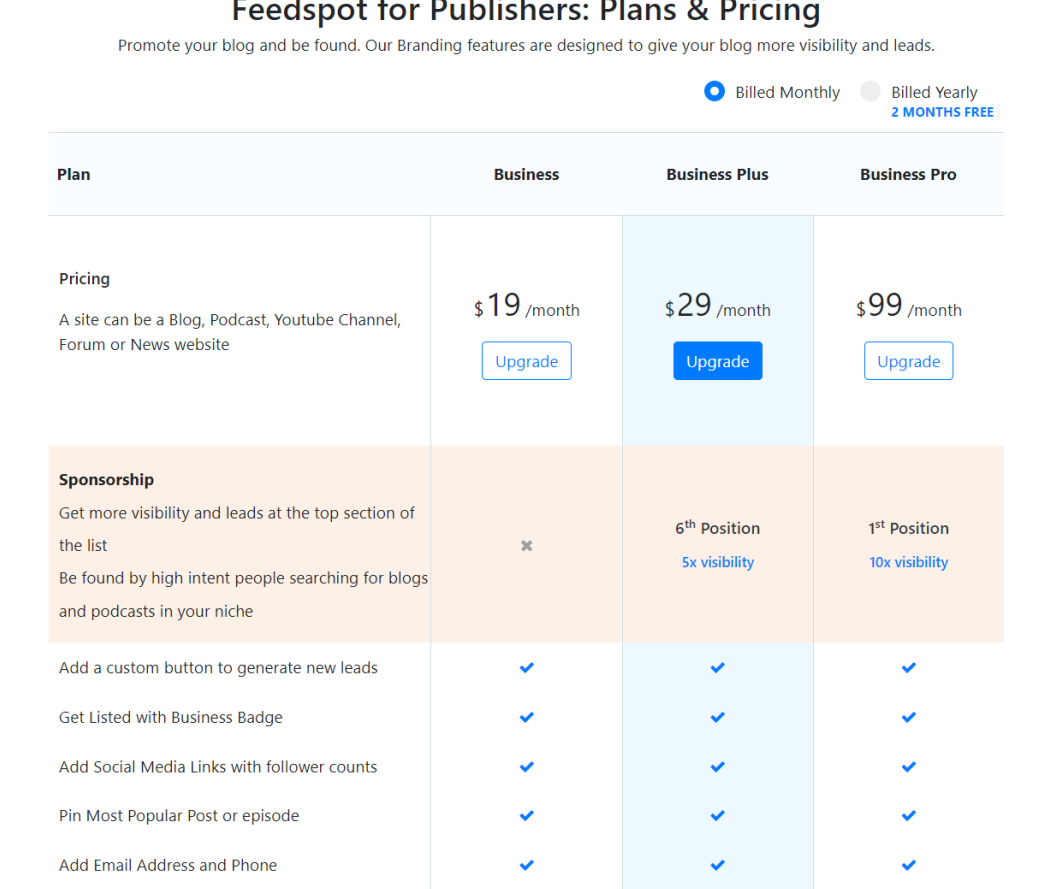

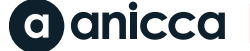

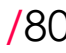

## Social Media & other ads

**7** Creating shareable content **Z** Engaging with listeners **7** Utlising relevant hashtags

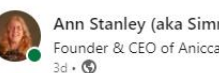

Ann Stanley (aka Simmonds) · You  $\ddot{\phantom{0}}$ Founder & CEO of Anicca Digital | Digital Marketing Trainer & C...

I am so excited - after 2 months of hard work, Anicca Digital have now launched our own #podcast: (the #aniccast, so after each of our weekly #digitalmarketing #webinars, we now have a #podcast to go with them.... see more

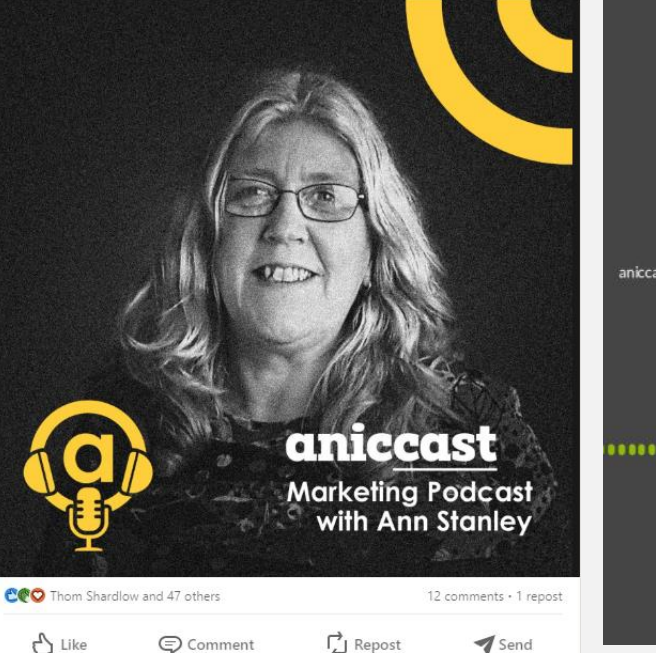

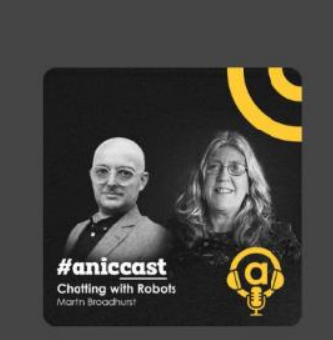

#aniccast - Marketing Podcast aniccast #1 - Understanding ChatGPT & Generative AI (aka Tal

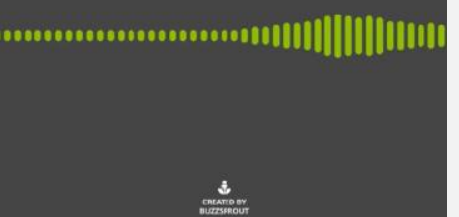

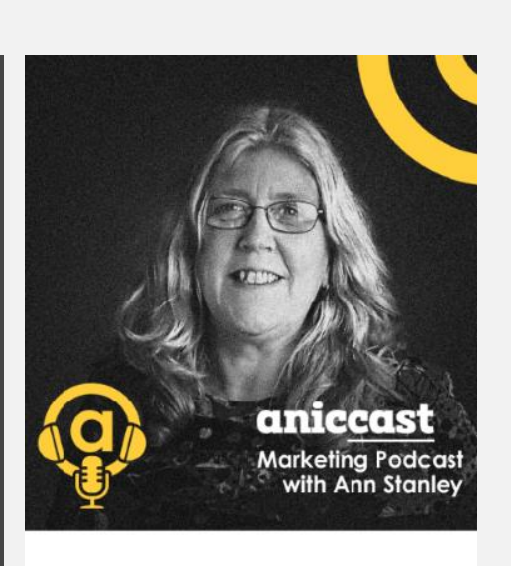

Join the Conversation - #aniccast - Our Free Weekly Podcasts

Ann Stanley interviews our webinar guests to get the details on how to put their experience into practice

**Listen on Spotify**
## Email

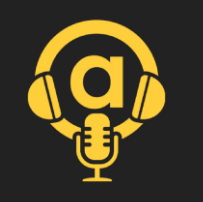

### **7** Building an email list

**7** Use existing lists

**7** Sharing new episodes and updates

### @anicca

#### Hey Ann,

We have a podcast special, just for you! Anicca Digital has launched the brand-new podcast "Aniccast". With a bonus bundle of 6 amazing episodes covering everything from ChatGPT to creative to PPC, there's something for everyone in our podcast

#### This week, we have for you:

- Check out our 6 new podcasts
- Sign up for our upcoming Podcast webinar
- Meet the podcast team

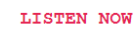

Keep up-to-date with our Podcasts

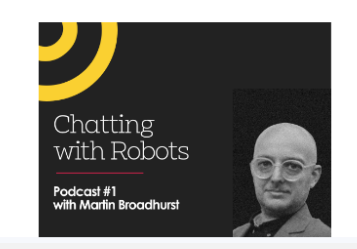

#### Understanding ChatGPT & Generative AI (Talking to Robots)

#### **With Martin Broadhurst**

In this episode, our host Ann Stanley, founder and CEO of Anicca, welcomes her friend and colleague Martin Broadhurst; to talk about the explosive launch and growth of ChatGPT and a bit about the evolution of Generative AI and Large

#### ルコ TF RF2 I DIGI e i

## 13: Analytics

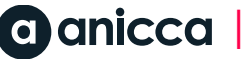

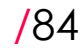

# Analytics & Performance Tracking

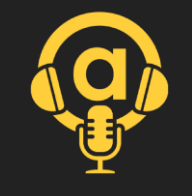

**Z** Monitoring podcast metrics (downloads, listener demographics)

- **A** Assessing audience engagement
- **A** Analyzing episode performance
- **A** Adjusting strategy based on data

## Buzzsprout analytics

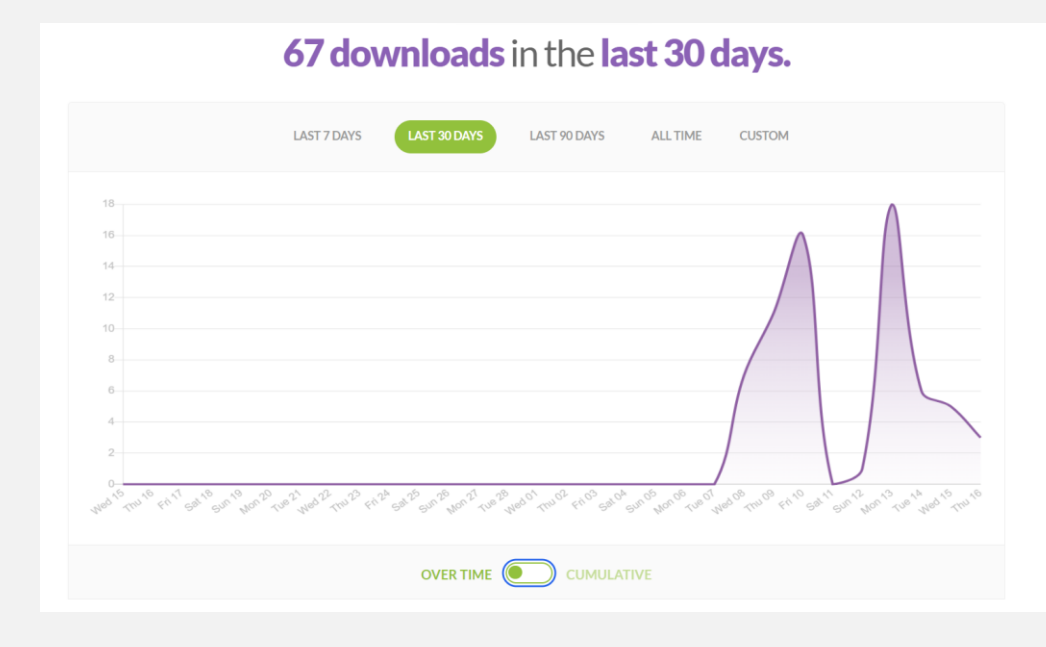

#### **TOP EPISODES** (All Time) aniccast #5 - GA4 - Getting started with Google Analytics 4 13 with Ed Truman aniccast #1 - Understanding ChatGPT & Generative AI (aka 12 Talking to Robots) with Martin Broadhurst aniccast #2 - How to plan your B2C creative strategy for 2023 12 with Thom Shardlow aniccast #3 - How to use location targeting in Google Ads 11 (PPC) to grow your business with Matt Cocking aniccast #6 - How to plan your B2B creative strategy for 2023 11 with Thom Shardlow See all episodes

#### **TOP APPS** (Last 5 Episodes)

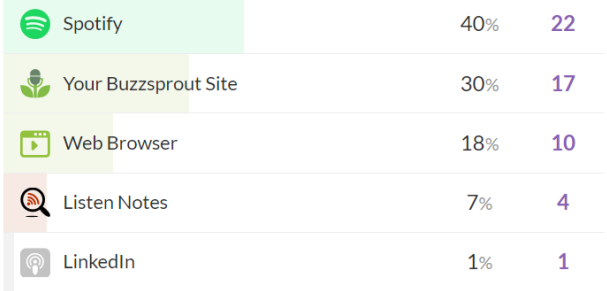

See more apps

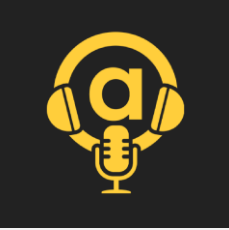

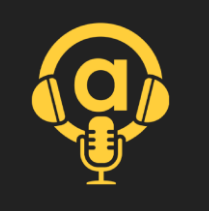

## Spotify analytics

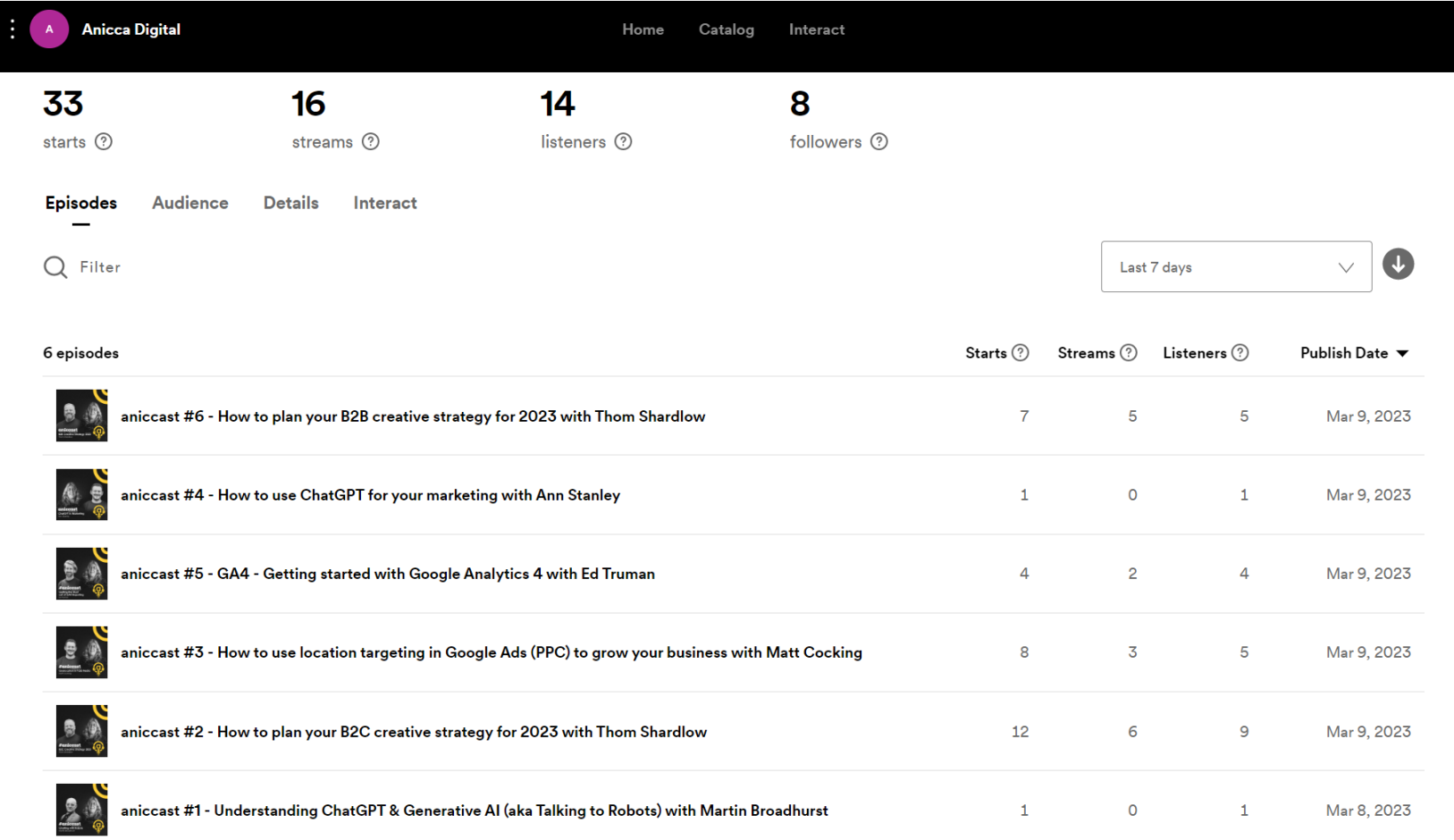

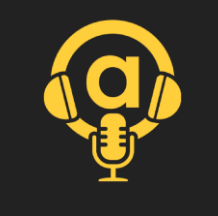

## Engagement (good & bad examples)

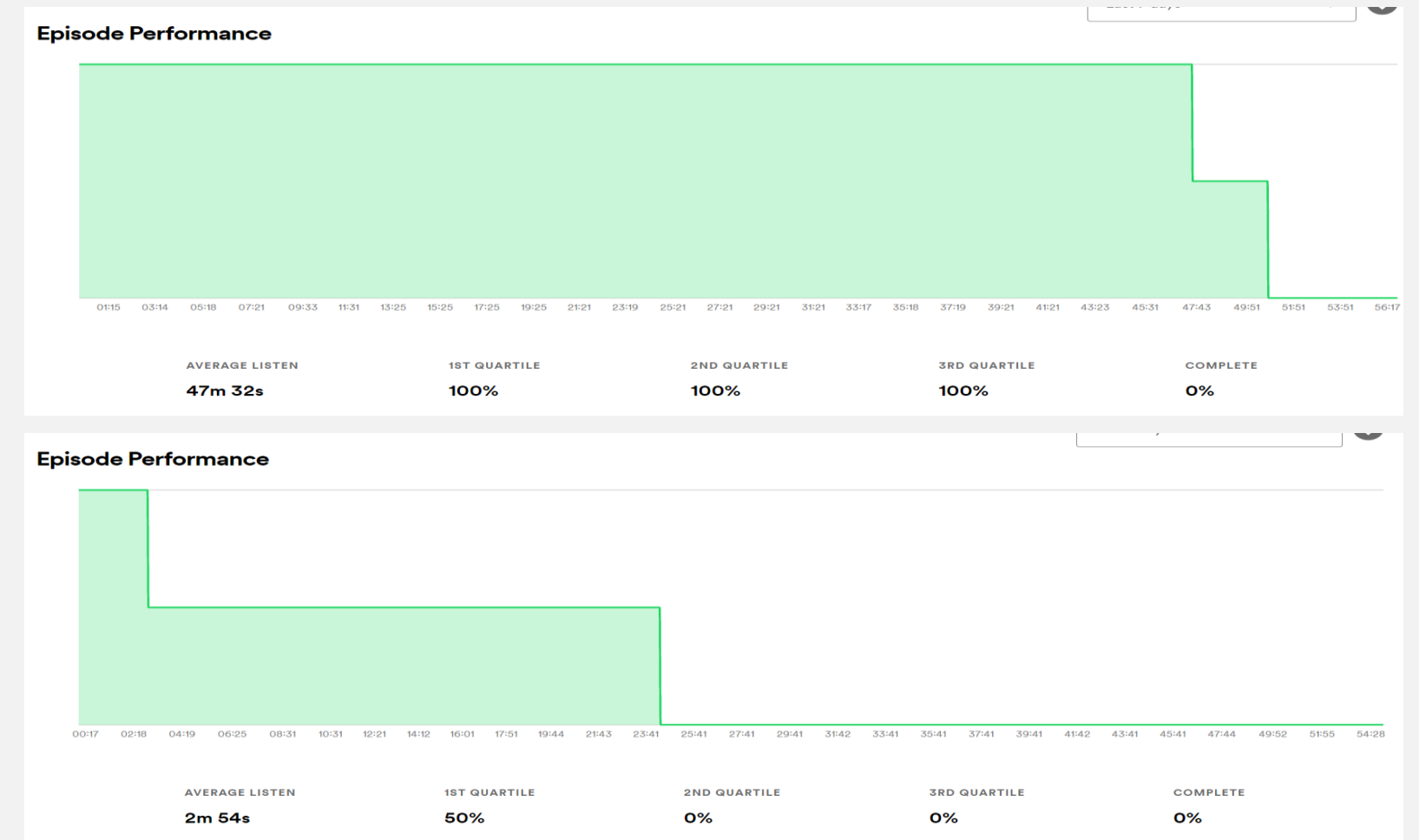

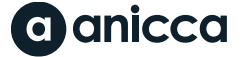

#### OF 1 HE REQ I <u>DIG.</u>

## 14: Conclusions & Q&A

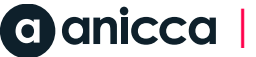

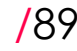

## Conclusions

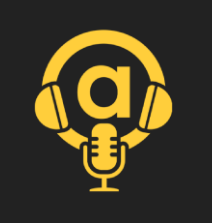

### **7** Getting started

We were able to create our first 10 episodes because we could piggy-back on an established webinar programme, so we knew the content could easily be produced

### **7** Sound vs video

- Get the best sound quality you can (with your equipment and software), especially if you are recording remotely.
- Our sound quality and video quality made editing more difficult, so we had to abandoned videos for our first 10 podcasts – we will use audio & separate video snippets
- **7** Set-up a studio, if you are serious about this channel
- 7 Ideally you need someone with audio editing skills, although there is lots of software out there to help you

### **7** Design & promotion

- **7** Getting the design and promotional side right is also important to build your brand
- **Z** Most podcasts have less than 50 episodes, so longevity is important
- **7** Use your stats to work out how to improve the episodes
- **7** You will need to invest in ads to build your audience

## **7 Costs**

**7** You can get going for very little investment – mainly the cost of monthly software subscriptions

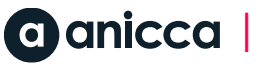

## Conclusions

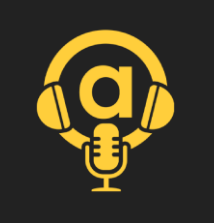

### **7** Getting started

We were able to create our first 10 episodes because we could piggy-back on an established webinar programme, so we knew the content could easily be produced

### **7** Sound vs video

- Get the best sound quality you can (with your equipment and software), especially if you are recording remotely.
- Our sound quality and video quality made editing more difficult, so we had to abandoned videos for our first 10 podcasts – we will use audio & separate video snippets
- **7** Set-up a studio, if you are serious about this channel
- 7 Ideally you need someone with audio editing skills, although there is lots of software out there to help you

### **7** Design & promotion

- **7** Getting the design and promotional side right is also important to build your brand
- **Z** Most podcasts have less than 50 episodes, so longevity is important
- 7 Use your stats to work out how to improve the episodes
- **7** You will need to *invest in ads* to build your audience

## **7** Costs

7 You can get going for very little investment – mainly the cost of monthly software subscriptions

## Summary of costs

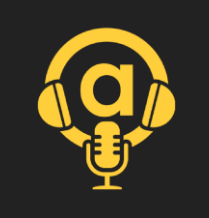

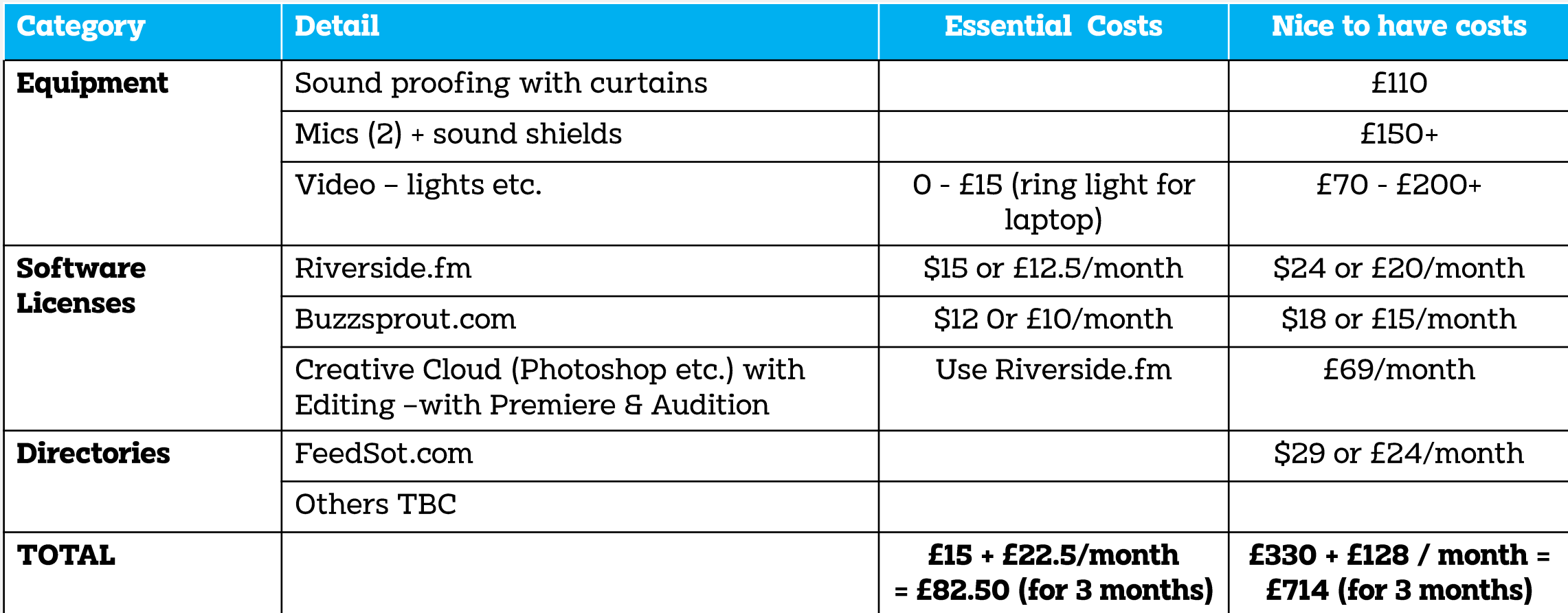

### ann@anicca.co.uk 07930 384443

#### **Disclaimer**

The materials set out in this document are concepts only (the "Concepts") and, in addition to any rights vesting in Anicca Digital Limited ("Anicca"), may be the subject of existing third party intellectual property rights.

If the client wishes to utilise any of the Concepts, it should notify Anicca in writing and Anicca will then put in place the appropriate intellectual property searches (the "Searches"). The use of the Concepts is therefore subject to the results of the Searches.

Anicca shall not be liable for any damages, costs or losses whether direct or indirect (and including, without limitation, loss of profits, loss of business and loss of goodwill) arising out of any claim by any third party relating to the Concepts proposed by Anicca where the client uses a Concept:

prior to Anicca confirming whether or not the Concept is subject to existing third party intellectual property rights; and/or

in breach of existing third party intellectual property rights following the Searches.

All Anicca rights to proposed technical, content and creative concepts belong to Anicca unless paid for by the client. Should the client subsequently use any concepts without payment to Anicca (unless agreed otherwise by both parties in writing), Anicca reserves the right to take action to recoup, without limitation, damages for breach of intellectual property rights and/or any lost costs associated with the development of such concepts from the client.

thank.

IOT

than

than